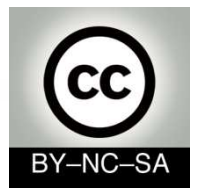

## **Systems Programming**

## **First steps in Java**

Telematics EngineeringM. Carmen Fernández Panadero<mcfp@it.uc3m.es>

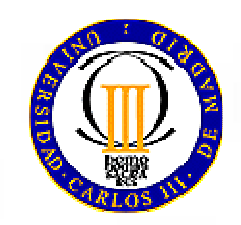

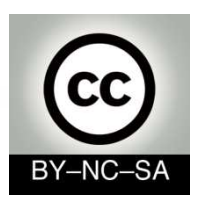

## **Scenary I:**

### **Install and configure the environment**

- • Today is your first day at work in the programming department of PROTEL. Your department have toupdate an old application with new functionality.
- • Your boss provide you a laptop and a URL where youcan download the code developed to date.
- $\bullet$  Objective: Be able to **edit, compile execute anddebug** an existing program.
- • Workplan: Download, install and configure the software in order to test (edit, compile, execute anddebug) the application

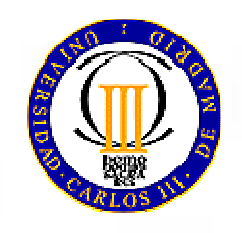

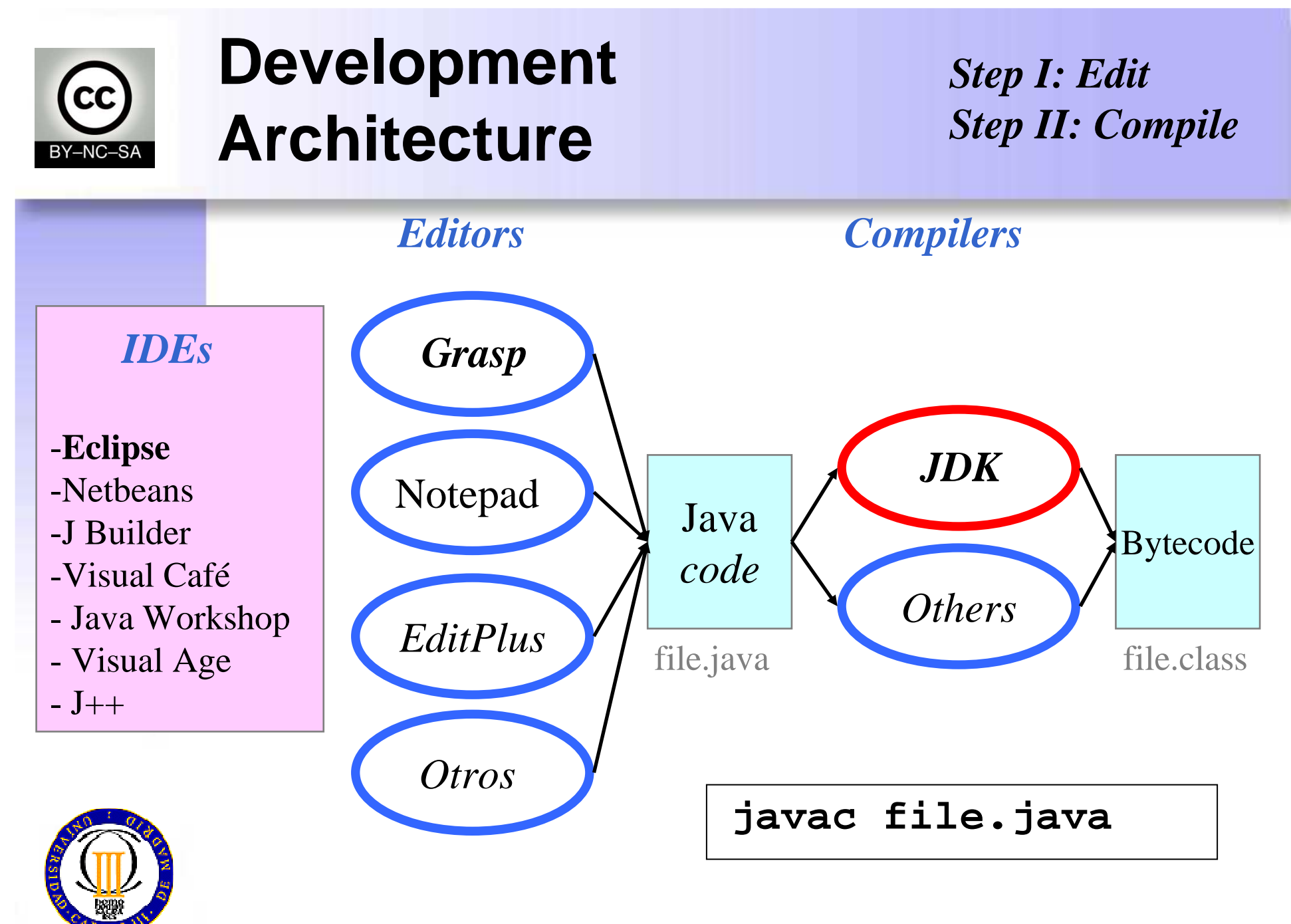

mcfp@it.uc3m.es 2010

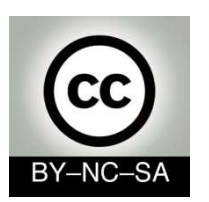

### **ExecutionArchitecture**

*Step III: Load Step IV: VerifyStep V: Execute*

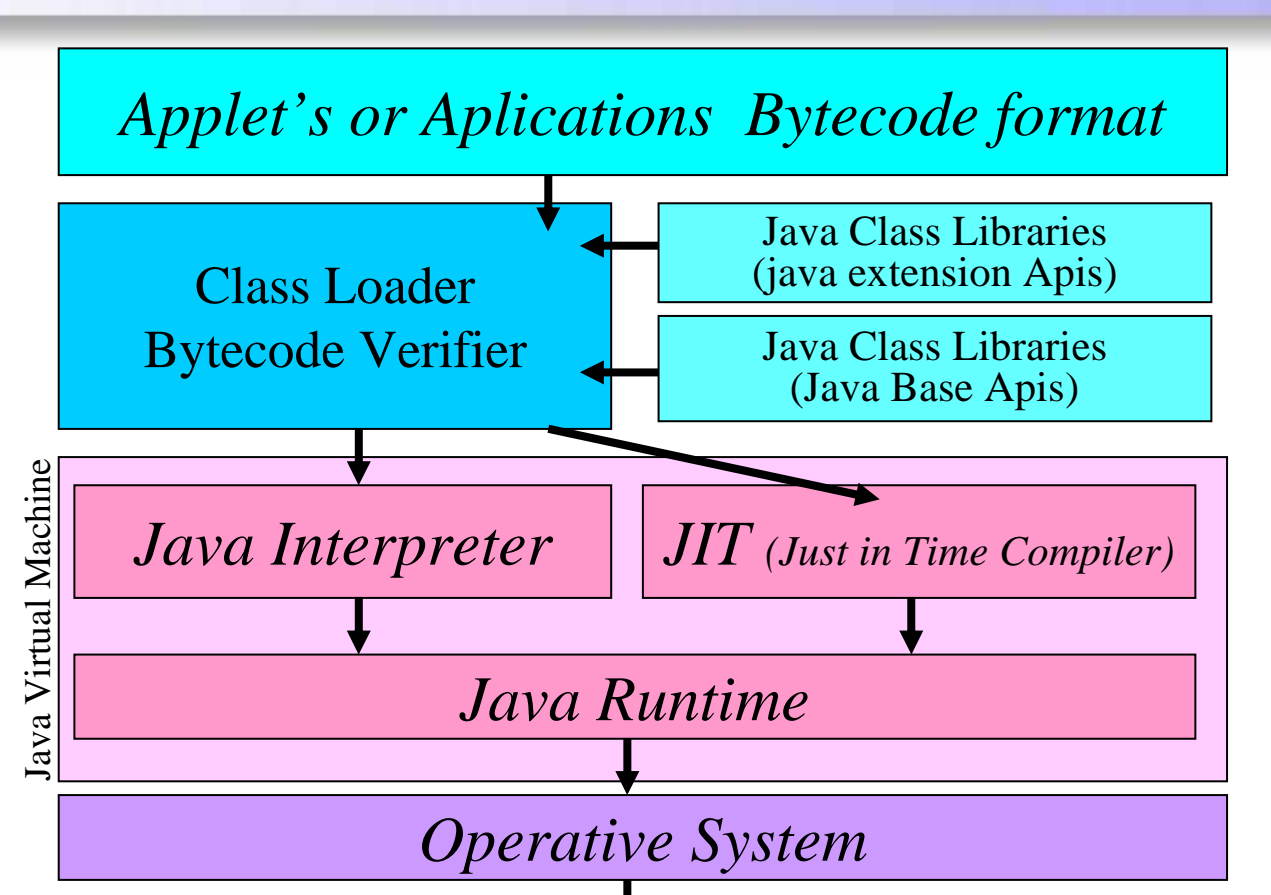

*Hardware*

**java file**

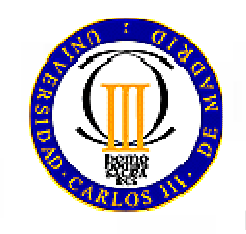

mcfp@it.uc3m.es 2010

4

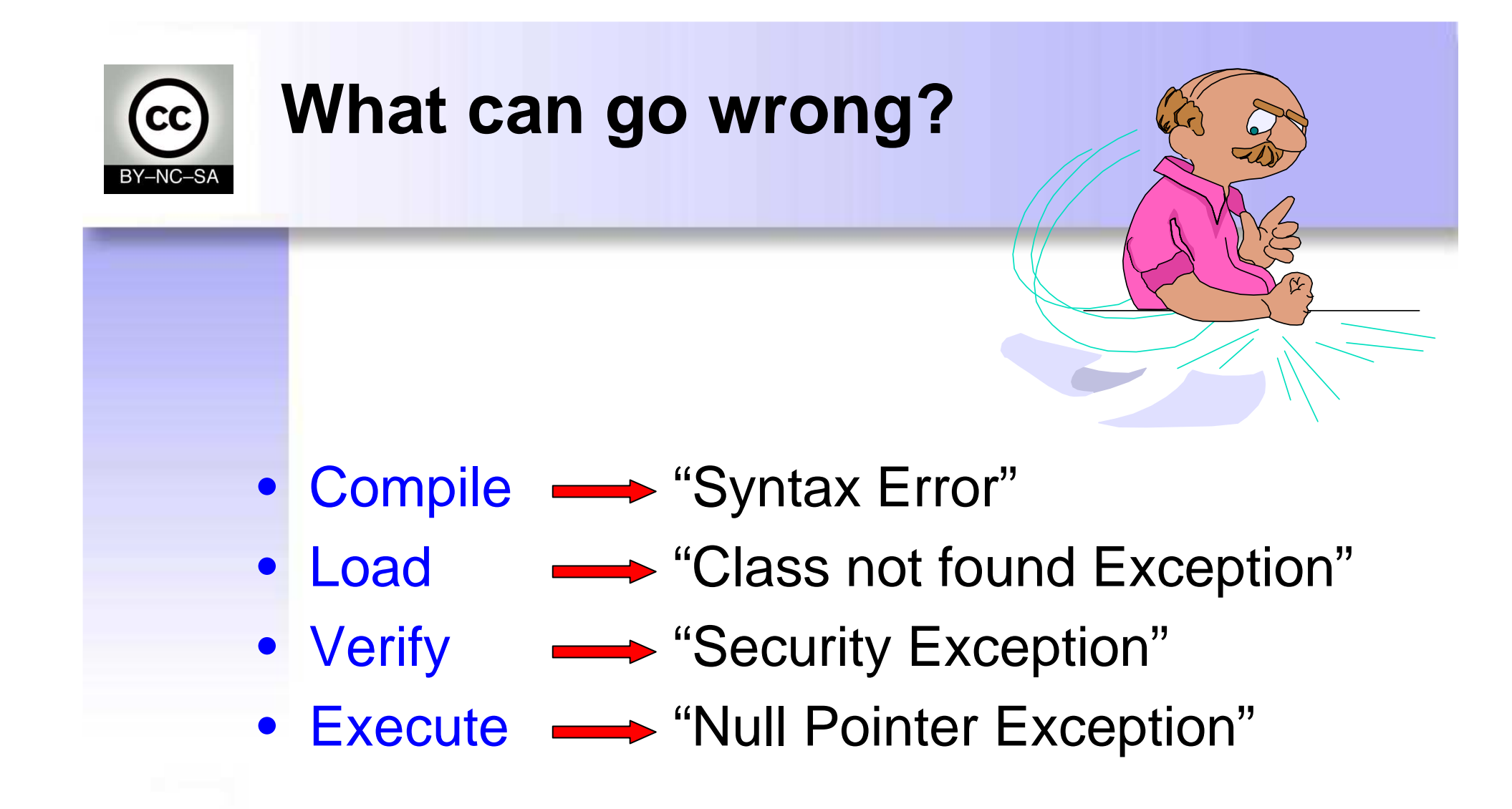

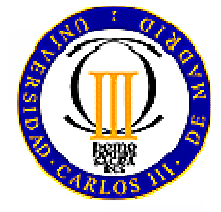

mcfp@it.uc3m.es 2010 $\sim$  5

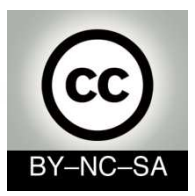

## **Where do I start?**

- Development environment: JDK
	- –http://java.sun.com/products/jdk
- Editor: Eclipse
	- –<mark>– <u>http://www.eclipse.or</u>g</mark>
- Documentation: Java API
	- –http://java.sun.com/javase/6/docs/api/
- Configuration:
	- – CLASSPATH: Set of directories containing the files.class youwant to execute (not necessary since v1.2).

It must contain, at least, \$JAVA\_HOME/lib/files.class o .tar

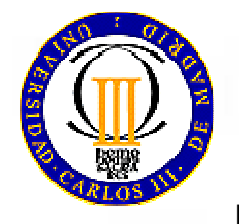

and the state of the PATH: Directories to search for executable filesIt must contain, at least \$JAVA\_HOME/bin

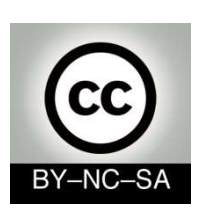

### **How to configure Environment Variables**

Windows 95-98 (Type in MSDOS Window or modify c:\autoexec.bat):

**set PATH**=c:\jdk1.2\bin;C:\WINDOWS\COMMAND\set CLASSPATH=c:\jdk1.2\lib\classes.zip;.

**set PATH**=c:\jdk1.2\bin;**%PATH% set CLASSPATH**=c:\jdk1.2\lib\classes.zip;**%CLASSPATH%**;.Preserving the old value of environment variables:

Linux (Type in a terminal window or modify in .bash file to conserve the value):

**PATH**=\$JAVA\_HOME/bin:/usr/bin**CLASSPATH**=\$JAVA\_HOME/lib/classes.zip:.

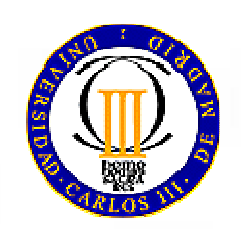

Preserving the old value of environment variables :

**PATH**=\$JAVA\_HOME/java/bin:**\$PATHCLASSPATH**=\$JAVA\_HOME/lib/classes.zip:**\$CLASSPATH**

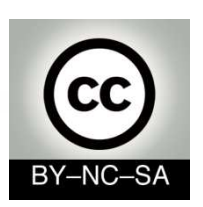

### **How to configure Environment Variables**

#### Windows NT

- Start Control panel System
- Select: Environment -[look for user and system variables]

#### Windows 2000

- Start Control panel System
- Select: Advanced -[look for user and system variables]

#### Windows XP

- Start Control panel System
- Select: Advanced click on environment variables

#### Windows ME

- Start Program files Accesories System tools System info
- Select: Tools-System configuration
- Select: Environment- [select variable]- click edit

#### Windows 7

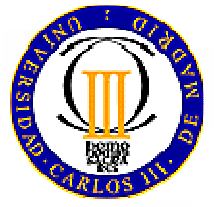

- Start Control panel System and Security system
- System advanced configuration Advanced options Environment variables

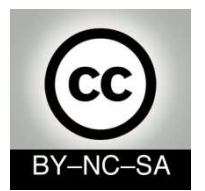

# **System Programming**

## **Java Language Code Structure**

### Telematics Engineering M. Carmen Fernández Panaderomcfp@it.uc3m.es

2010

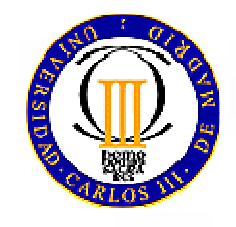

mcfp@it.uc3m.es 2010

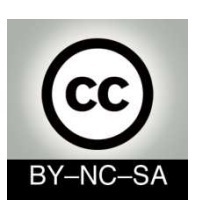

•

•

## **Scenary II: Understanding java code**

- • Your first programmers' meeting will be in an hour. By this time you must have reviewed the code and you must haveunderstood how the application works.
	- Objective: Be fluent reading java structures related with classes, attributes and methods. Understand, at a glance, a complexjava program with several files.<br>...

#### Workplan:

- **Review** Java **sintax** ( identifiers, reserved words, etc.) in order to distinguish between words from java-language and nomenclature for a specific application
- **Identify** language structures related with **class declaration, attribute declaration**(basic and reference types) **and method declaration**.
- **Draw UML diagrams** to represent a set of java files in order to identify object types, their characteristics (attributes) and behaviour (methods)
- **Understand and explain the main method** (when exists) to see in which order the objects are created, the method invoked and the sentences executed

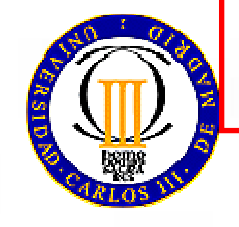

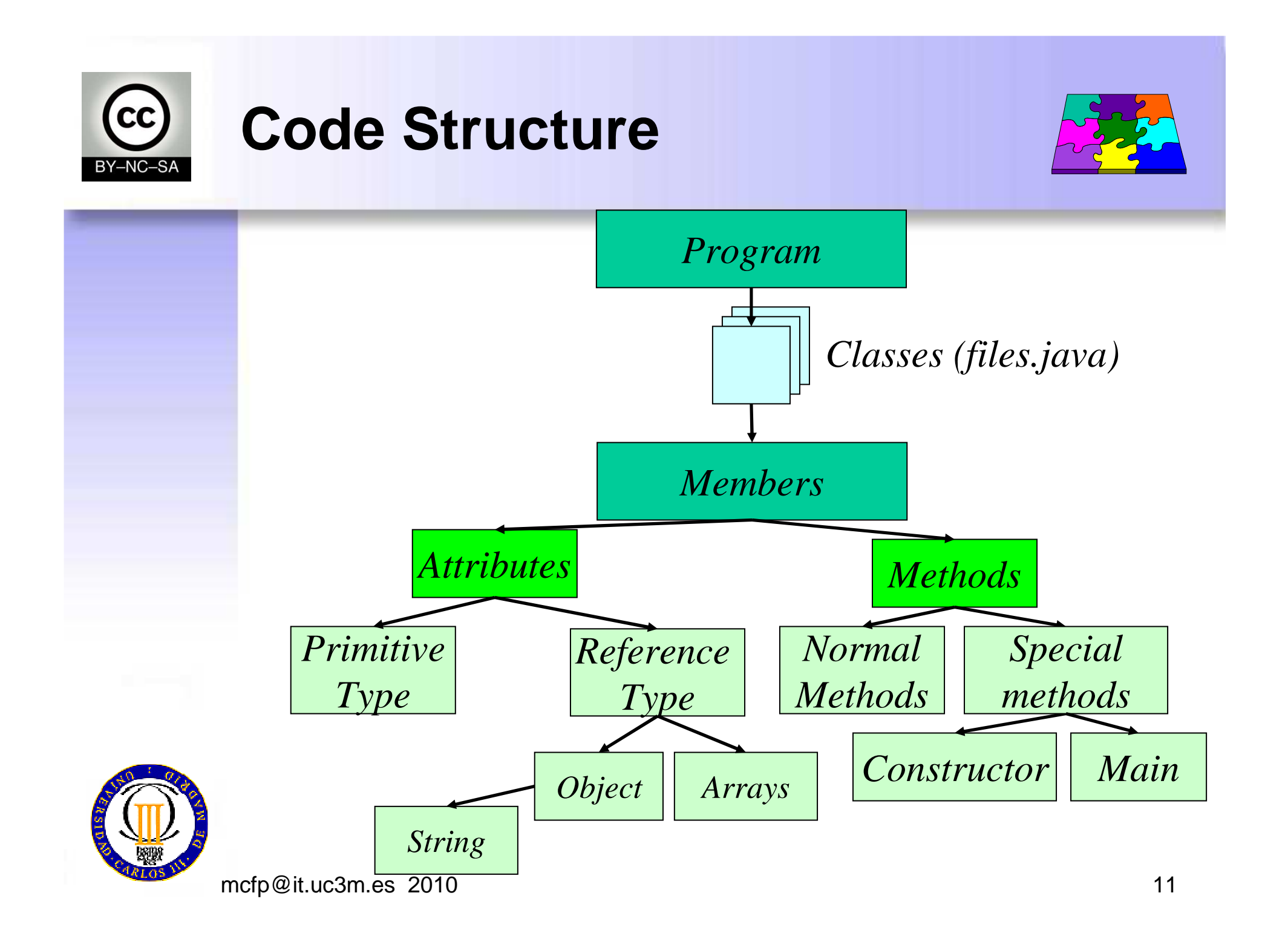

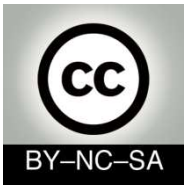

*OO*

## **How to represent classes and Objects in java**

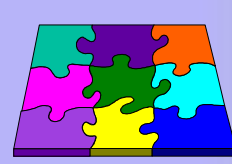

- •Class declaration
- Attribute declaration (constants or variables)

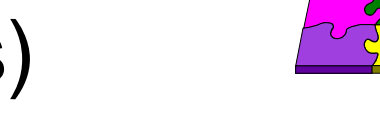

- Method declaration
- •Object creation
- •**Identifiers**
- • Reserved words
	- Primitive and reference types in Java

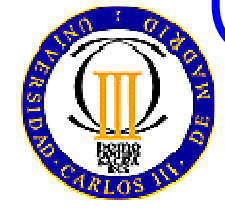

*Java*

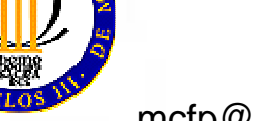

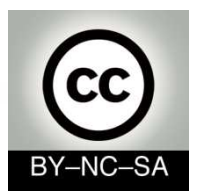

### **Identifiers**

- • Identifiers are used to give a name to variables, methods, classes, objects, and every thing that theprogrammer needs to identify.
- •Starting with a letter, an underscore or a \$ sign
- •Case-sensitive and have no maximum length
- • **By convention**:
	- – The names of variables, methods and objects begin with lowercase.
	- –The class names begin with uppercase
	- – If contain several words use camel-case likeInThisExample (avoid spaces, underscores and hyphen)

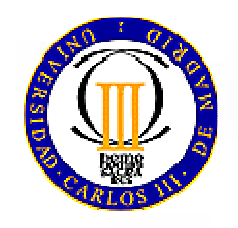

#### *Identifiers can not be reserved words*

mcfp@it.uc3m.es 2010

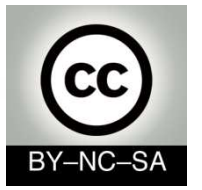

## **Reserved words**

#### *Reserved:*

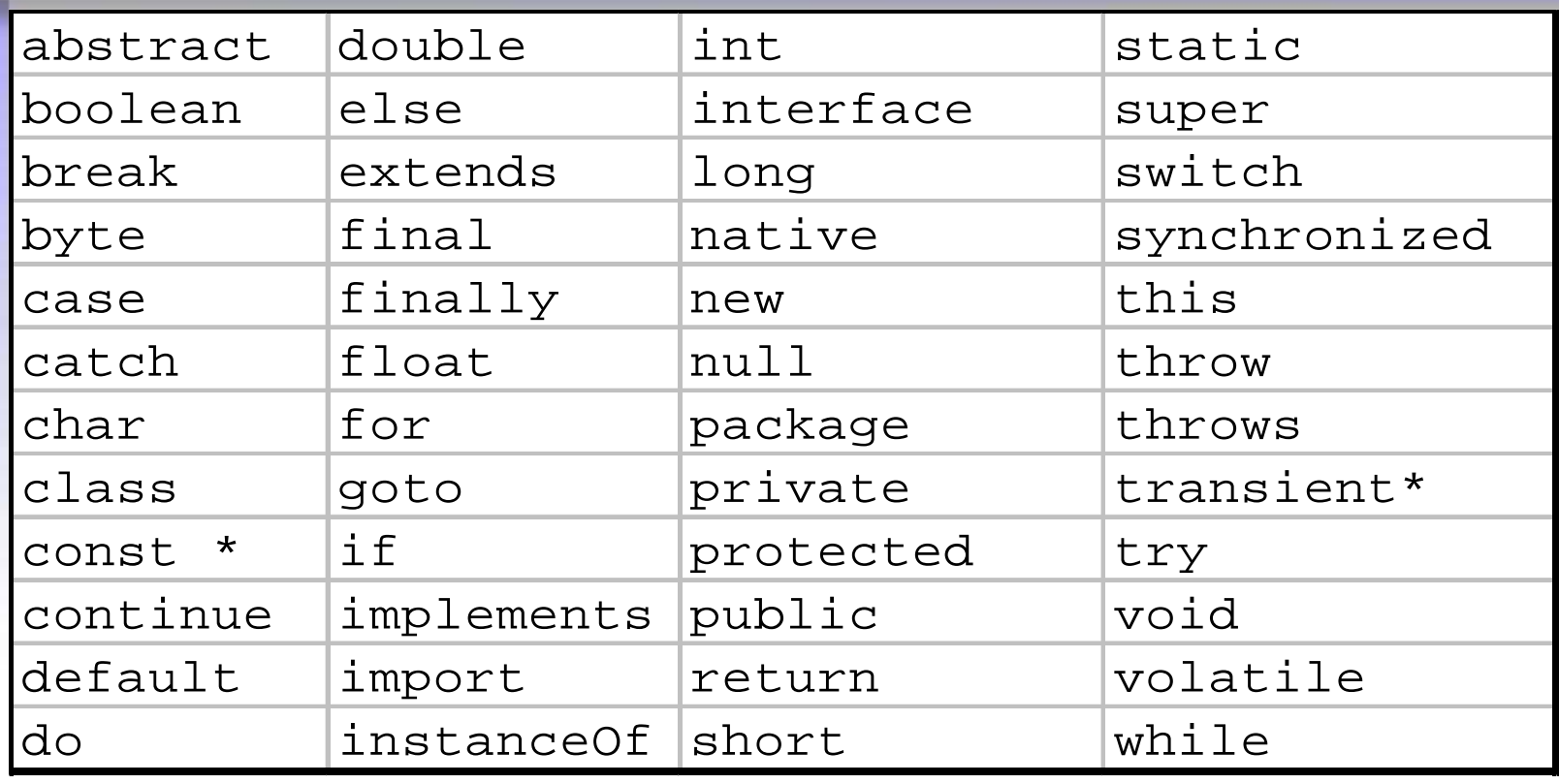

#### *Reserved (not used):*

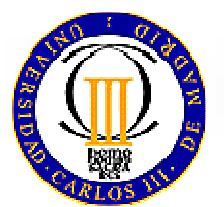

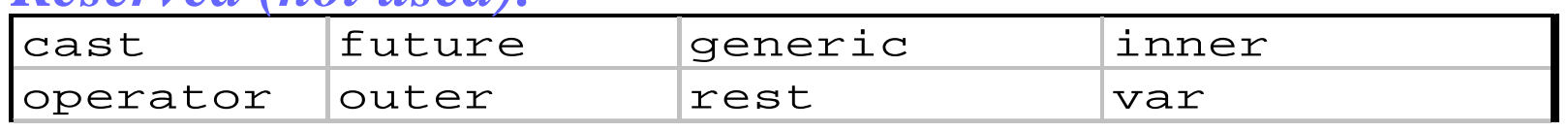

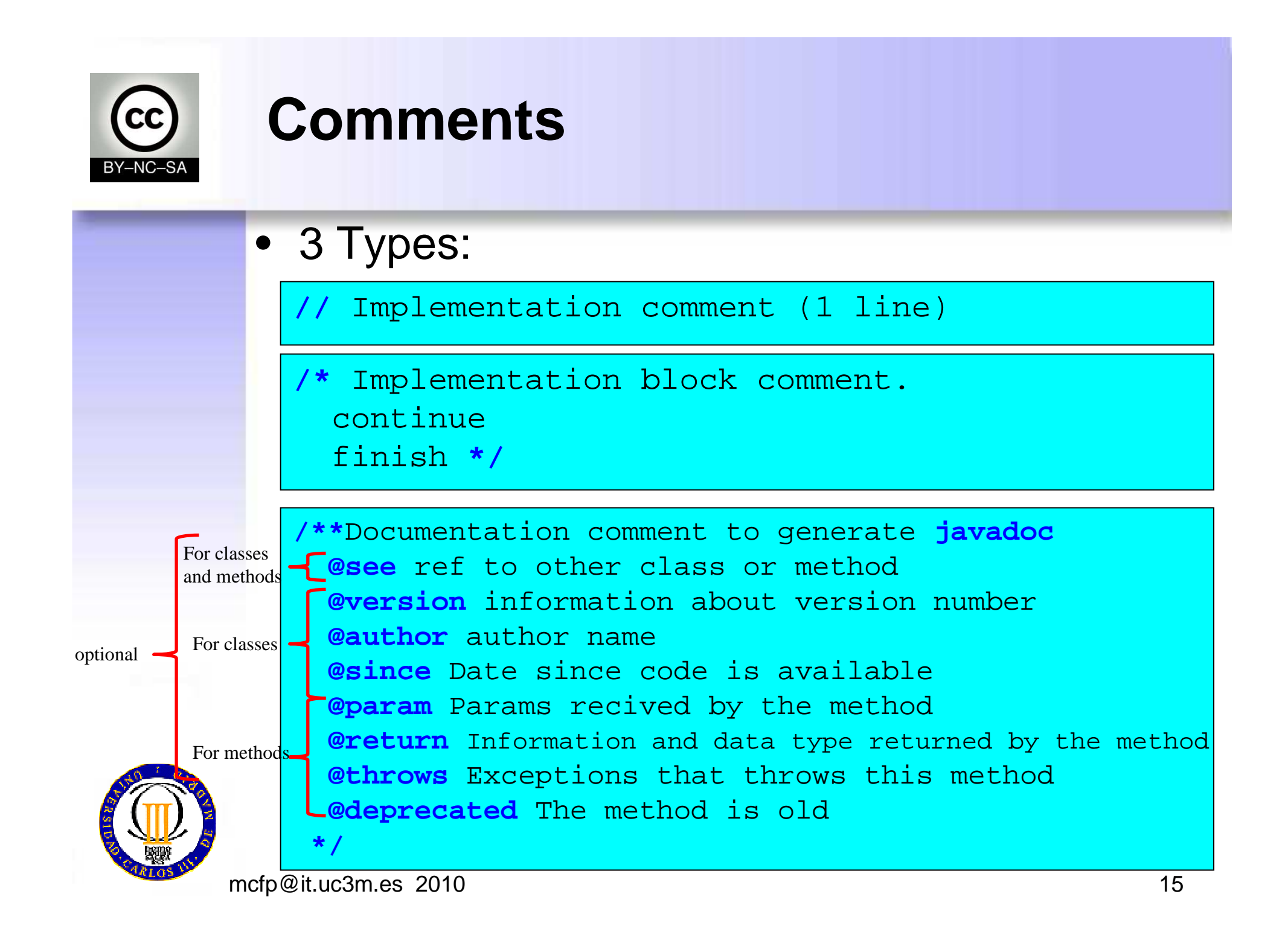

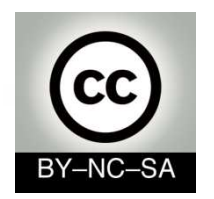

## **Class declaration**

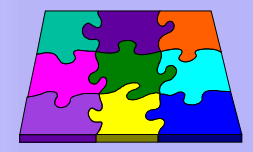

**public class Car{** //Attribute declaration // (color, speed, etc)//Method declaration // (start, stop, etc.)

*Sintax*

**}**

*}* 

*(modifiers) class className{//class implementation*

> Break this rule is considered in many compilers as a syntax error

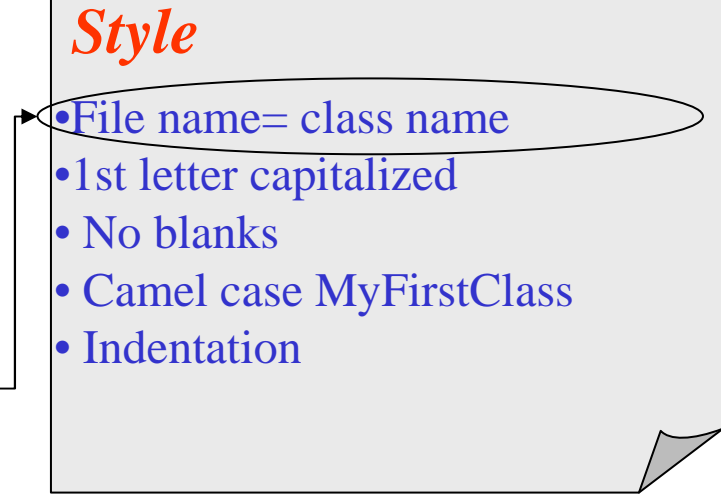

*Car.java*

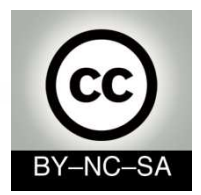

### **Variable Declaration**

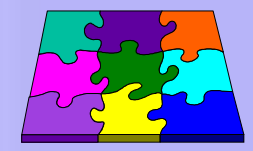

public class Car{ //Atribute declaration **String color; int speed;** //Method declaration // (start, stop, etc.)

*Sintax*

}

*Car.java*

*type name; type name1, name2, name3; type name = value;*

Initialize the variable

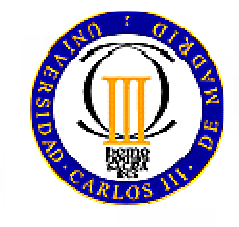

#### *Style*

- •Intuitive names
- •1st letter capitalized
- No blanks
- Camel case: myVariable
- Indentation

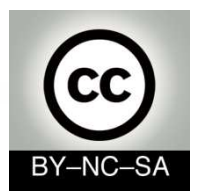

### **Variables**

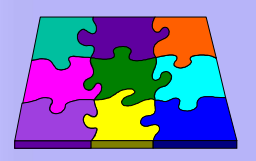

- • Variables are fields in which programs store information
- *To declare* a variable is to specify its name and type.
- •We can find variables:
	- –As **members** : Instance and class variables (within a class)
	- –As *local variables* (within a method)
	- –As *parameter* (within a method declaration).

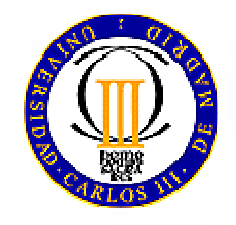

mcfp@it.uc3m.es 2010

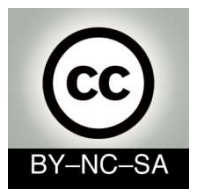

### **Variables**

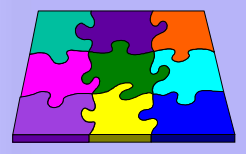

- 3 Types :
	- *Instance* variables –
	- *Class* variables –
	- *Local* variables
- •Variables

*Default values:*numbers  $= 0$  booleans = falsereferences = null

- can be initialized in the declaration
- may be declared uninitialized
- when have been not initialized they have <sup>a</sup>*defaultvalue* (except local variables)
- *Constants* (variables that can not been modified):
	- Use reserved word: *final*
	- It is mandatory to initialize in declaration

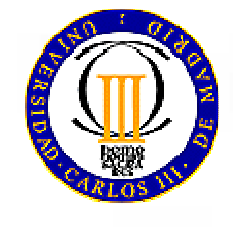

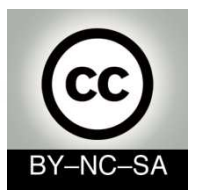

### **Scope**

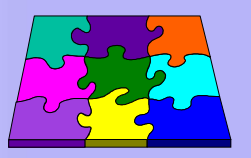

- •The *scope* of a variable is the part of the program over which the variable name can be referenced.
- • *Instance or class variable* can be referenced inside thebody of the class or from other classes depending on the<br>permissions set: permissions set:
	- private
	- protected
	- public
	- friendly
- • *Local* (Can be referenced inside a statement block in brackets, such as inside a method or inside a while or for loops)

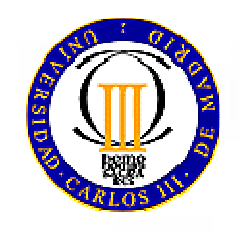

• *Parameters* (Can be referenced inside the body of themethod)

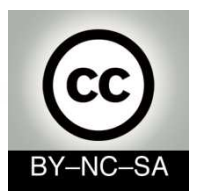

## **Data Types in Java**

- All variables belong to <sup>a</sup>*data type*
- The data type determines:
	- –The **values** that the variable can take
	- –The **operators** that can be used
- We will study:
	- *Primitive types*
	- *Reference types (objects and arrays)*

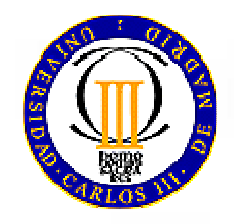

mcfp@it.uc3m.es 2010

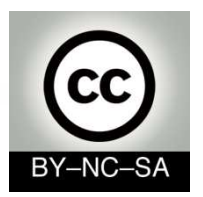

## **Primitive types**

#### **4 basic primitive types**

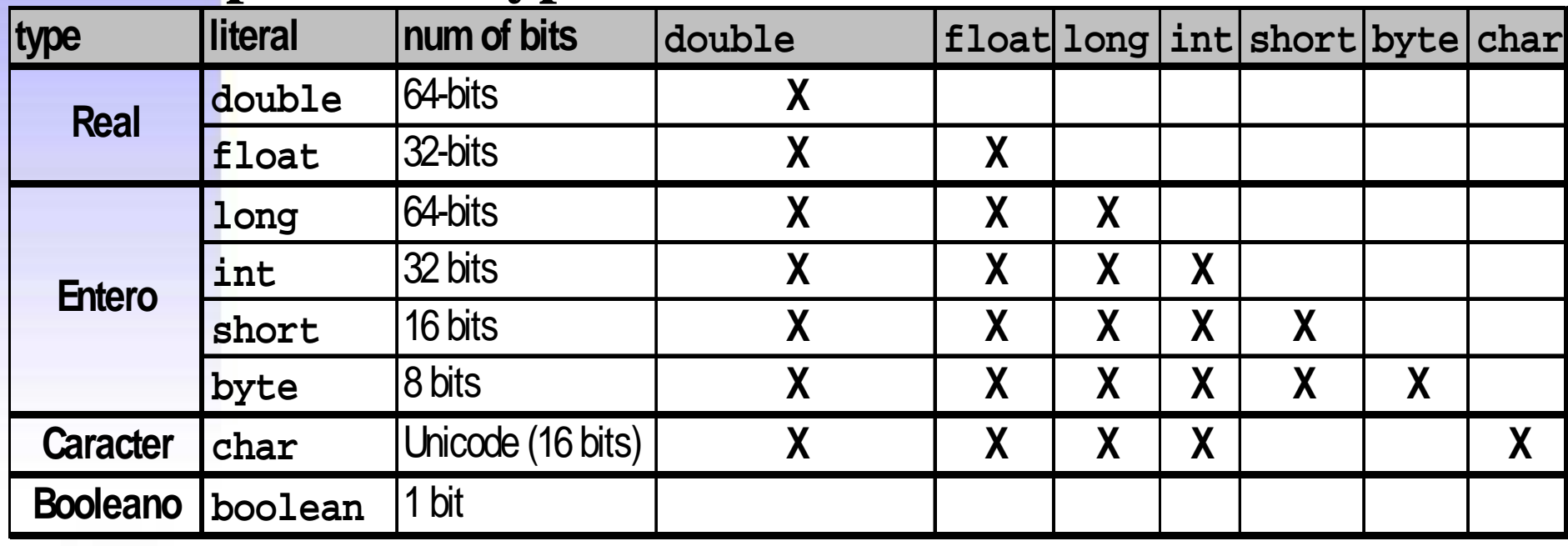

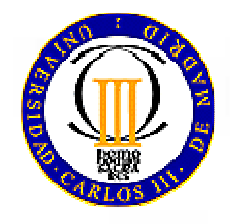

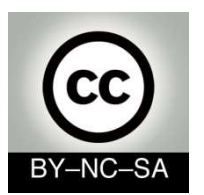

#### **StringsDeclaration, concatenation**

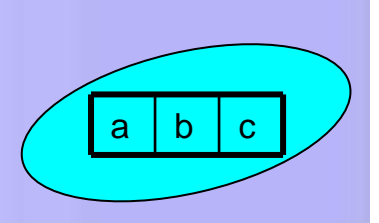

- • Is a sequence of characters implemented in a classnamed **String** (inside **java.lang** package)
- •Strings creation

```
String emptyS= new String(); 
String emptyS ="";
String message= "hello"
String messageCopy= message;
```
- Strings concatenation
	- String concetenstion i String concatenation uses the overloaded + operator.

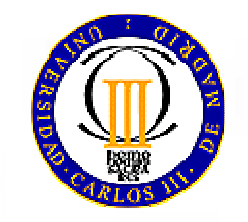

```
"this" +"that" // result: "thisthat"
"abc"+ 5 // result: "abc5"
"a" +"b" +"c" // result: "abc"
"a" + 1 + 2 // result: "a12"
    1 + 2 + "a" // result: "3a"
1 + (2 + "a") // result:"12a"
```
23

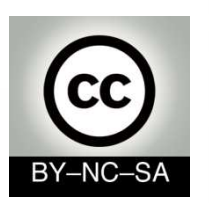

### **StringsComparation**

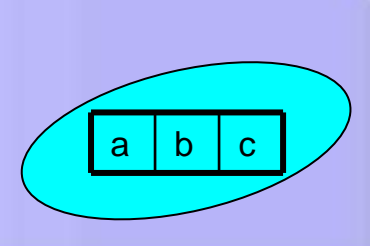

- You must **not use** relational (<, >, <=, <=) and equality  $(==, !=)$  operators with Strings
	- –**This operators compare the object not the content**
- There are specific **methods to compare** in the **String class**
	- –Method: **equals**

```
leftSide.equals(rightSide)
```
- **true, if leftSide and rightSide are identical**
	- –Method **compareTo**

#### **leftSide=.compareTo(rightSide)**

- **negative int value, if leftSide is less than rightSide**
- **0, if leftSide is equal to rightSide**
- **positive int value, if leftSide es mayor que rightSide**

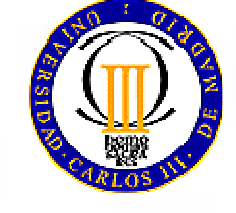

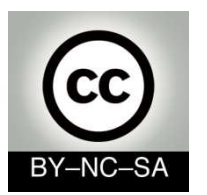

### **StringsUseful methods of String class**

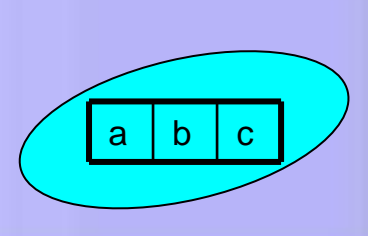

- • Length of an **String**
	- –Method: **length()**
	- Tìon't toraat narant Don't forget parenthesis because it is a method **length()**
- Accessing individual characters inside the **String**•
	- – Method: **charAt(**position **)**,
		- The first position is the String is **<sup>0</sup>**
- SubStrings
	- I Icar ma Usar método **substring(**1stPosIncluded, 1stPosExcluded**)**
		- Returns: a String reference.
		- Parameters: the 1st position included and de 1st positionexcluded.

```
String greeting= "hello"; 
int len= greeting.length(); // len es 5
char char ch = greeting.charAt(1); // ch es 'e'String sub= greeting.substring(2,4); // sub es "ll"
```
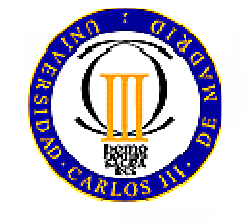

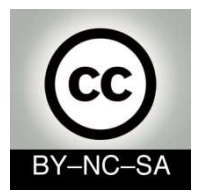

### **Strings**

**Conversion between String and primitive types**

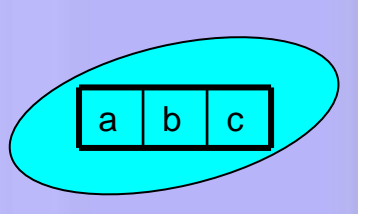

- $\bullet$  Use calls to the wrapper class that is in **java.lang**
	- $\mathsf{\_}$  . They are called wranners hecause they wran the primitive ty They are called wrappers because they wrap the primitive types: **Integer, Double, Float, Double, Character, …**
	- **String** conversion
		- Methods: **toString()**, **doubleValue()**,... (without parameters)
	- **String** conversion to a primitive type
		- Methods: **parseInt()**, **parseFloat()**,...
	- **String** conversion to an object of the wrapper class.
		- **valueOf()**,… (with parameter)
	- Conversion from an object of the wrapper class to a primitive value
		- **doubleValue()**, **intValue()** ,... (without parameters)

```
System.out.println(Integer.toString(55,2));
```

```
int x = Integer.parseInt("75");
```

```
Double y= Double.valueOf("3.14").doubleValue();
```
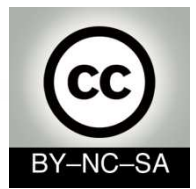

## **Constants defined by user**

- •Invariant values of basic types (primitives <sup>+</sup>**String**)
- • Constants use the **final** modifier (and sometimes the **static** too)
	- **static**: Indicates global or class variable. This mean that it is stored only once. Objects can access this variable using the dot notation, ClassName.variableName
	- **final**: This modifier Indicates that the value never changes.
	- Constants can be **public**, **private** <sup>o</sup>**protected**
		- Dependingg on accesibility that user prefers
	- **Style:** All the characters in **UPPERCASE**

```
class Circle {
```

```
private static final float PI= 3.14159;
```

```
private float radio;
```

```
private float area;
```

```
public Circle (float radio) {
```

```
area= 2 * PI * radio;
```

```
}//constructor
```
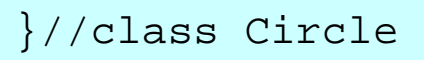

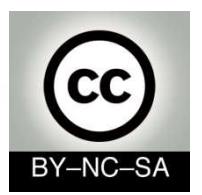

## **Reference types**

- Its value is <sup>a</sup>**reference** (pointer) to the value represented by this variable.
- Some examples of reference types:
	- –Arrays
	- –**Classes**
	- –**Interfaces**

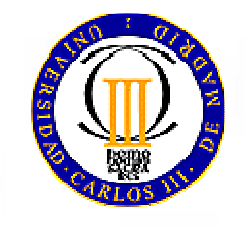

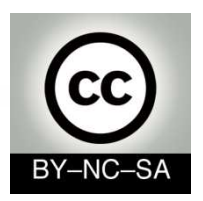

### **An object as an attribute Object declaration**

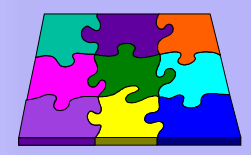

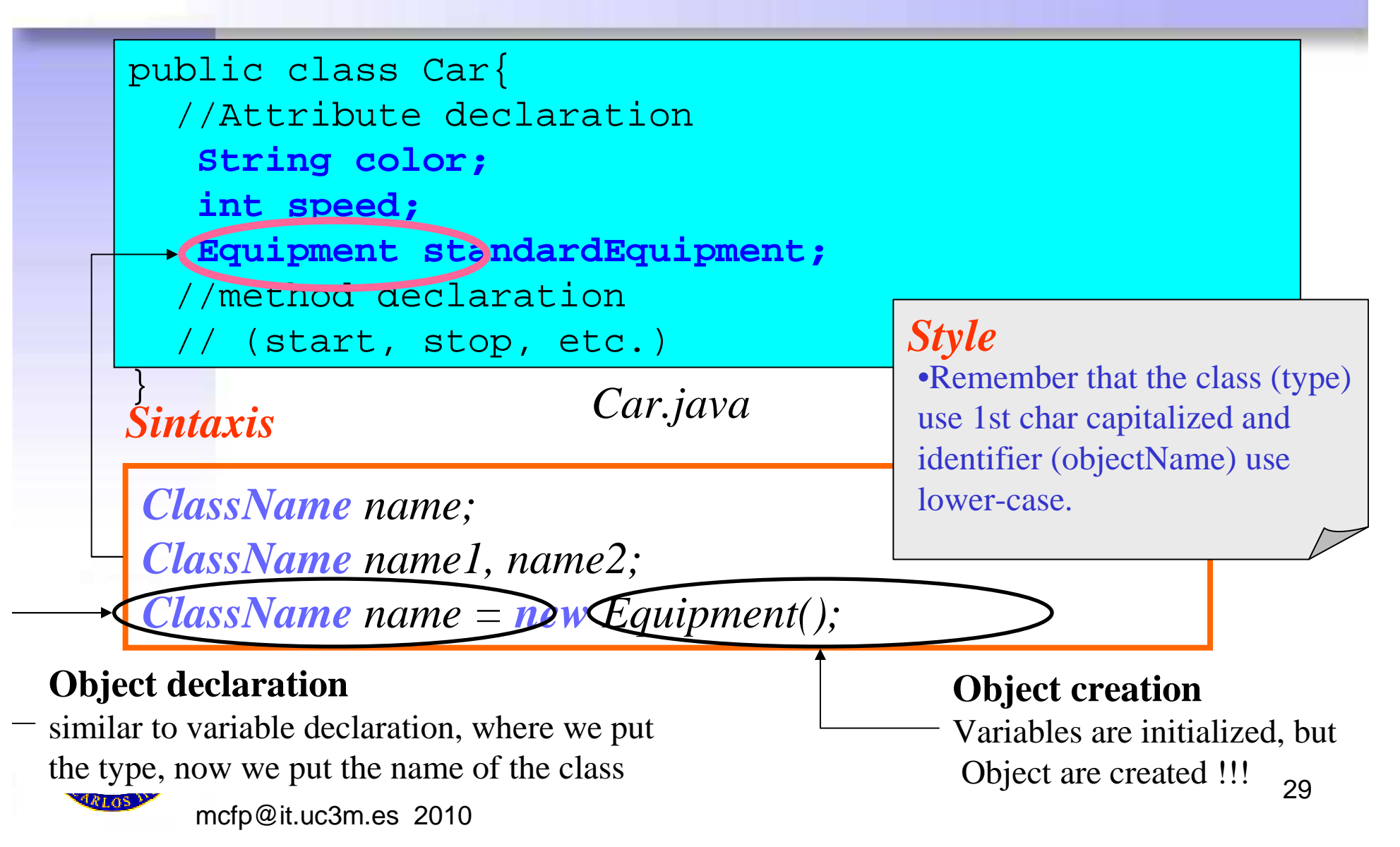

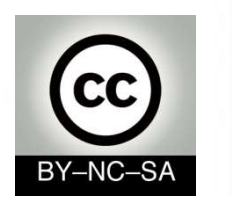

#### **ObjectsDeclaration, creation, initialization**

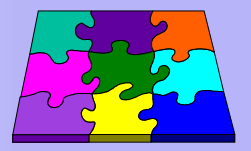

- Objects are created with the reserved word **new** and <sup>a</sup> call to the constructor
- Once the object is created, the referece to the object is reassigned to the memory location where the object islocated

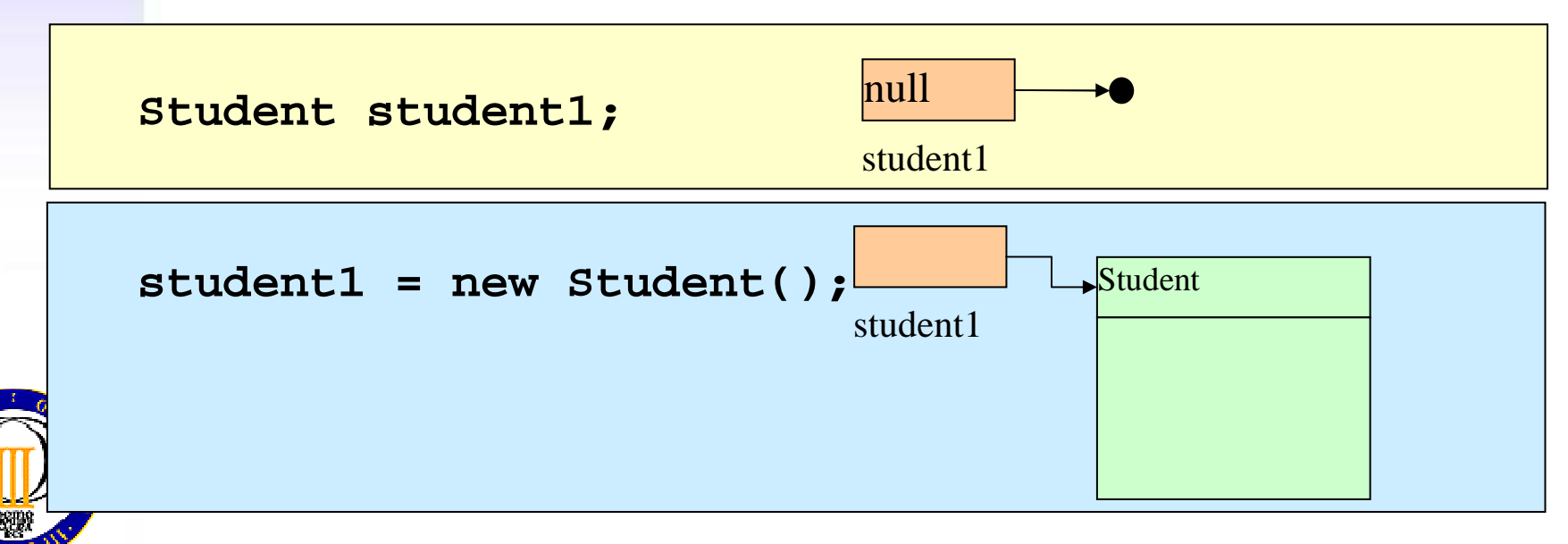

Nati, mcfp@it.uc3m.es 2010

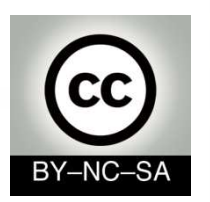

### **ObjectsNull reference**

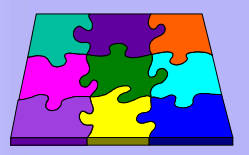

- • It may be that a referenceto an object does not have any instance assigned
	- It has then asigned the special value null **null**
- •Example:

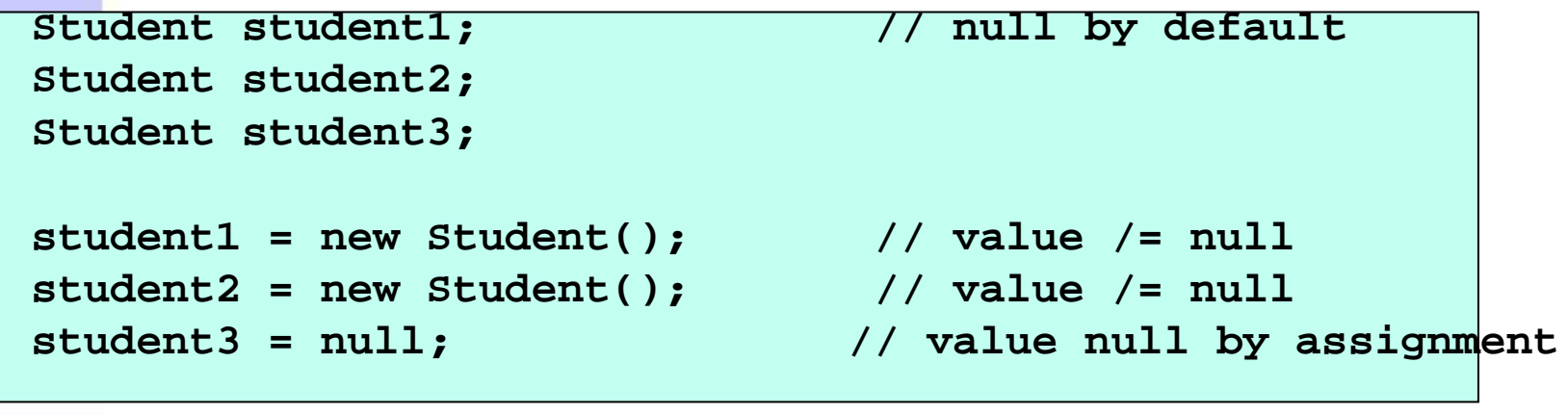

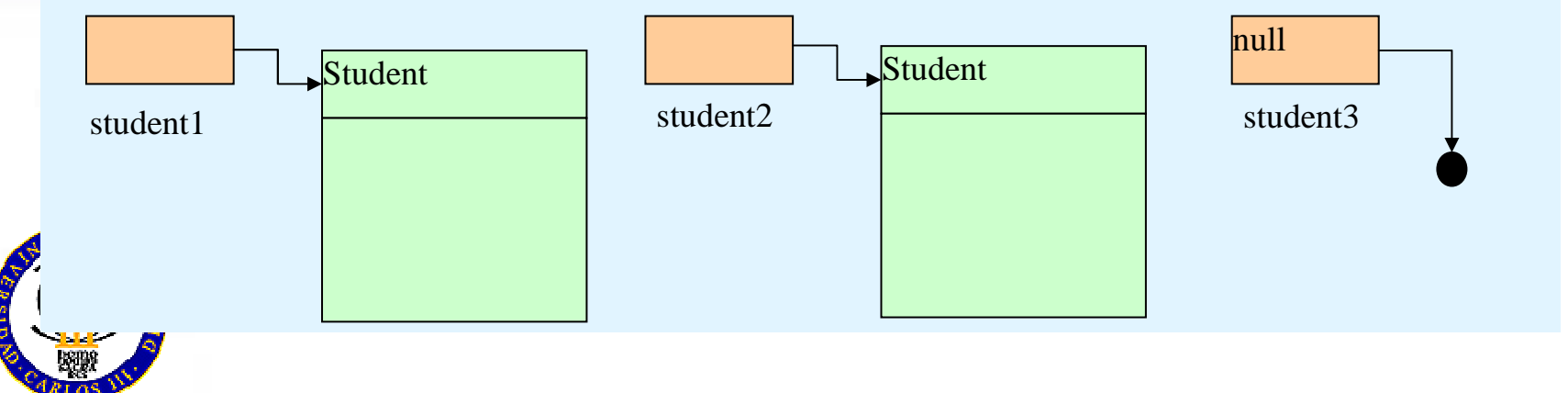

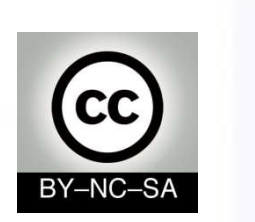

**Objects**

**Alias**

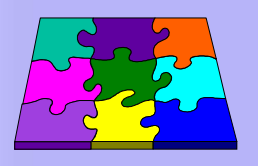

- • An object can have severeal refereces, known as alias**Student delegated; delegated = student1;**
- • ¿What would be the result of comparing the different references in the figure?

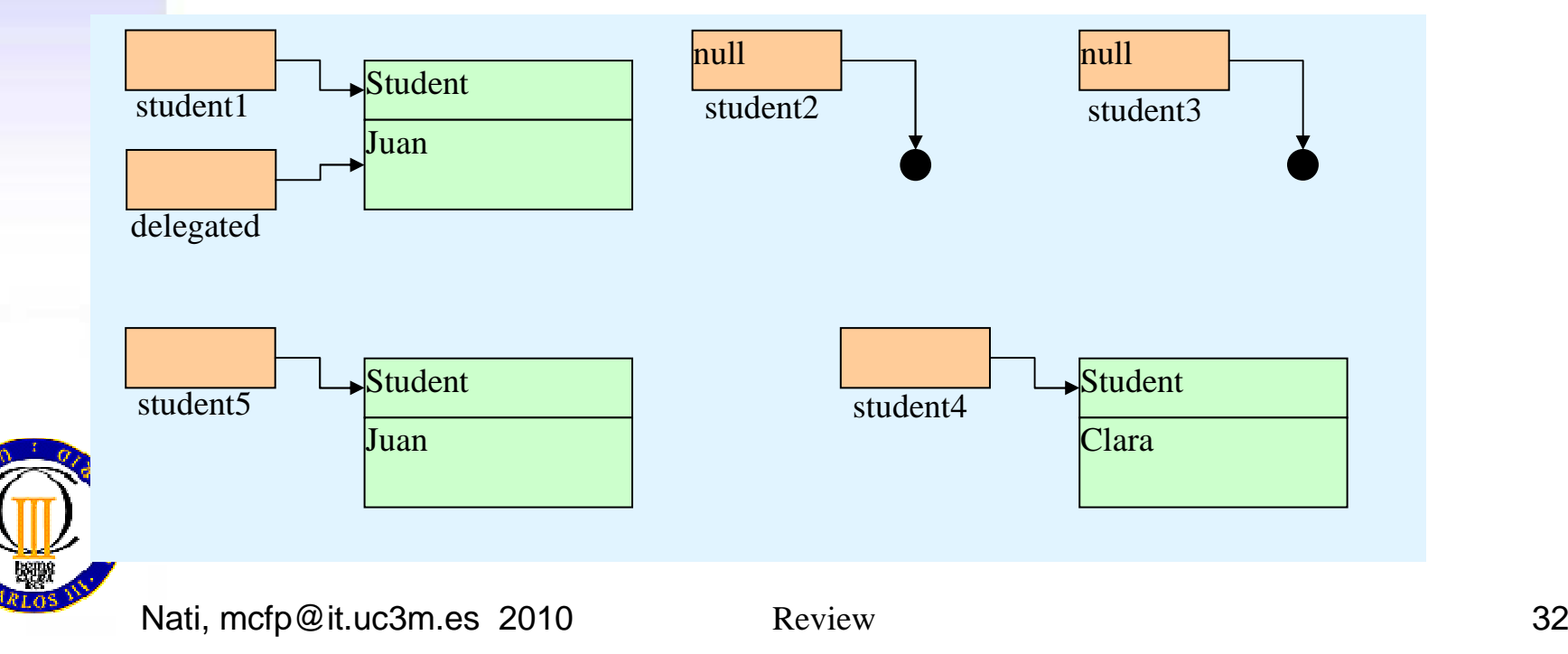

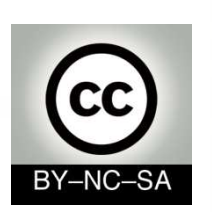

### **Arrays¿What is an array?**

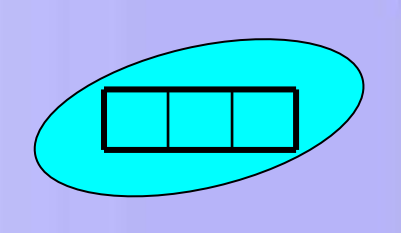

- It is a set of elements belonging to the **same data type** and stored in one place.
- The **index [ ]** operator is used to retrieve individual elements from the array<br>The Luis (ettribute) returns the n
- The **length** (attribute) returns the number of array elements. (do not confuse with the method **length()**of the String class)
- Range of index
	- –From **<sup>0</sup>** to **length – <sup>1</sup>**
	- **Be careful!** Don't exceed the maximum length

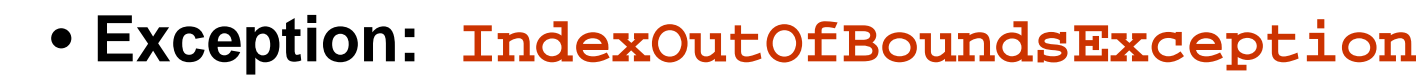

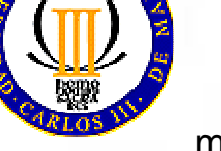

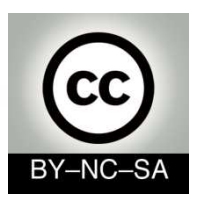

### **An Arrays as an Attribute Arrays declaration**

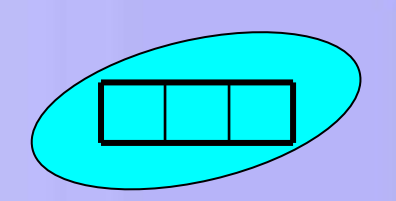

*Sintaxis***public class Car{** //Array declarationString equipment[]=new String [10];<br>... // ...**}**

*To ways to declare an array*

*type ArrayName[]; type [] ArrayName;*

*type ArrayName*[] *= new type* [arraySize];

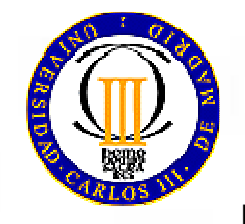

#### **Array creation**

 When you create an array you must specify its capacity!!!mcfp@it.uc3m.es 2010

#### **Array creation**

 Variables are initialized, butArrays (like objects) are created!!!0 created!!! 34

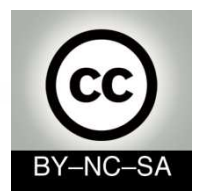

#### **ArraysDeclaration, Creation, Inicialization**

- •**Declaration**: Is to assign an **identifier** to the array and specify the **data type** of the elements that will be stored
	- It can be done in two ways:

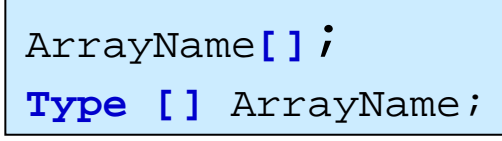

*Valores por defecto:*int, short,  $long = 0$ 

float, double  $= 0.0$  boleanos = false $String = null$  $Object = null$ 

- After the declaration, it has not been allocated memory to store the array and you can not access its contents
- •**Creation:** it consists of allocate memory for the array
	- You must use reserved word **new** and specify the array

#### **size**

```
arrayName[] = new type[arraySize];
```
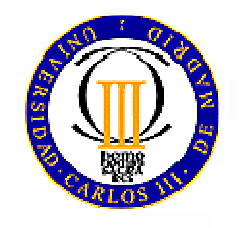

– Once the array has been created, its elements have default values until the array is initialized

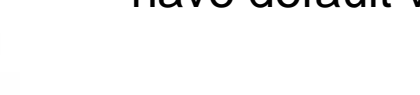

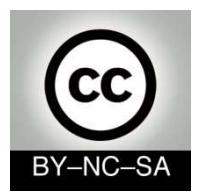

#### **ArraysDeclaration, Creation, Inicialization**

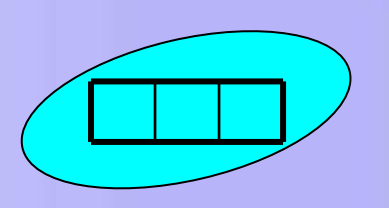

- **Inicialization**: is to **assign value** to each element of the array. It can be done in several ways:
	- Element by element

arrayName[0] = element0; arrayName[1] = element1;

...

}

Using a Loop

for(int  $i = 0$ ;  $i <$  arrayName.length;  $i +$ +){ arrayName[i] = element-i;

Direct assignment

 $arrayName = {elem1, elem2, elem3, ...};$ 

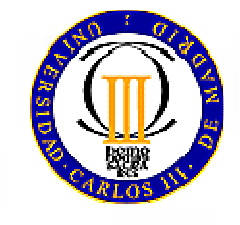
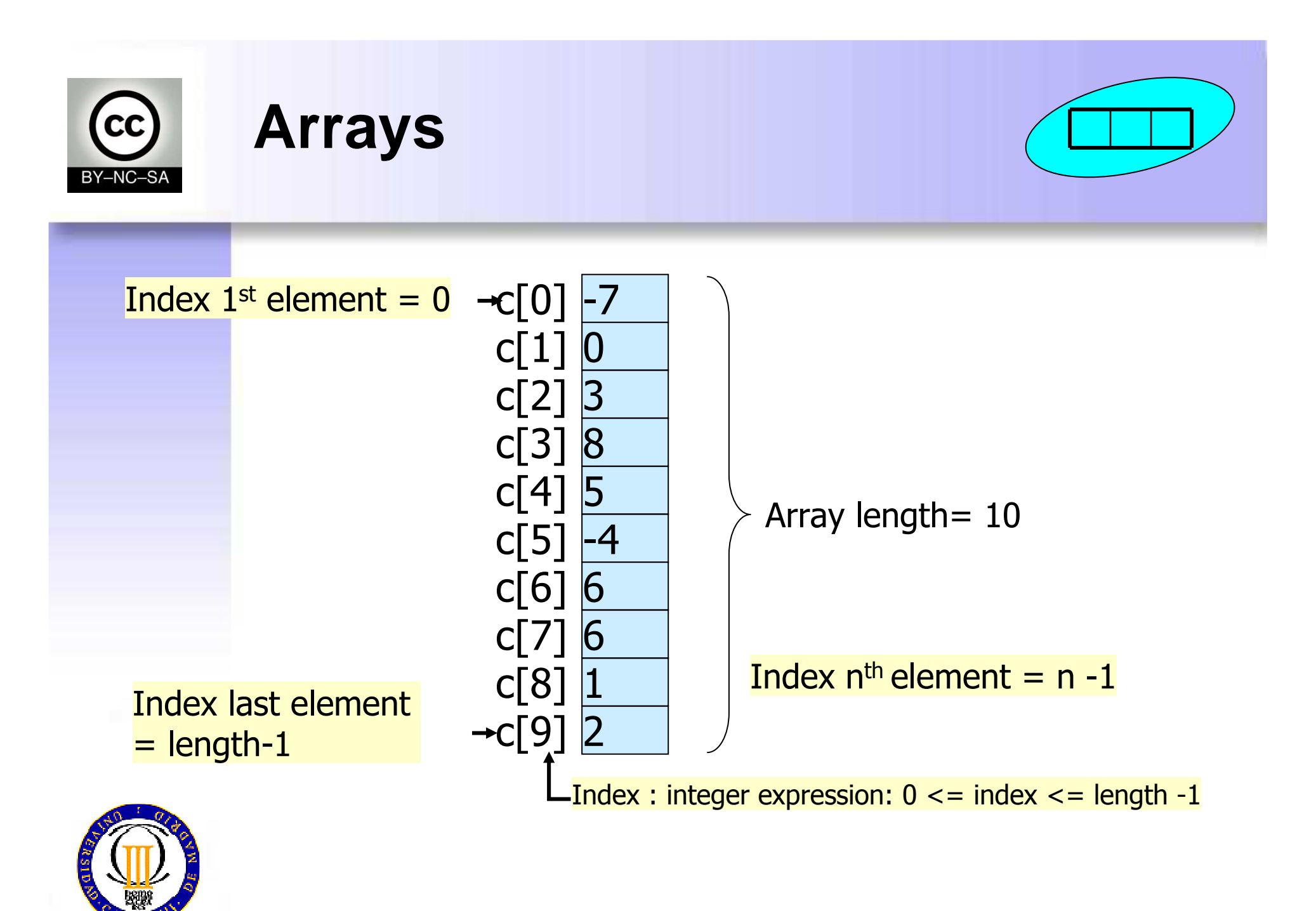

Nati, mcfp@it.uc3m.es 2010

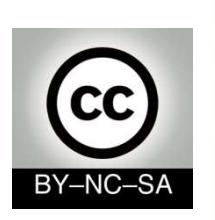

### **Arrays Memory usage in array declaration**

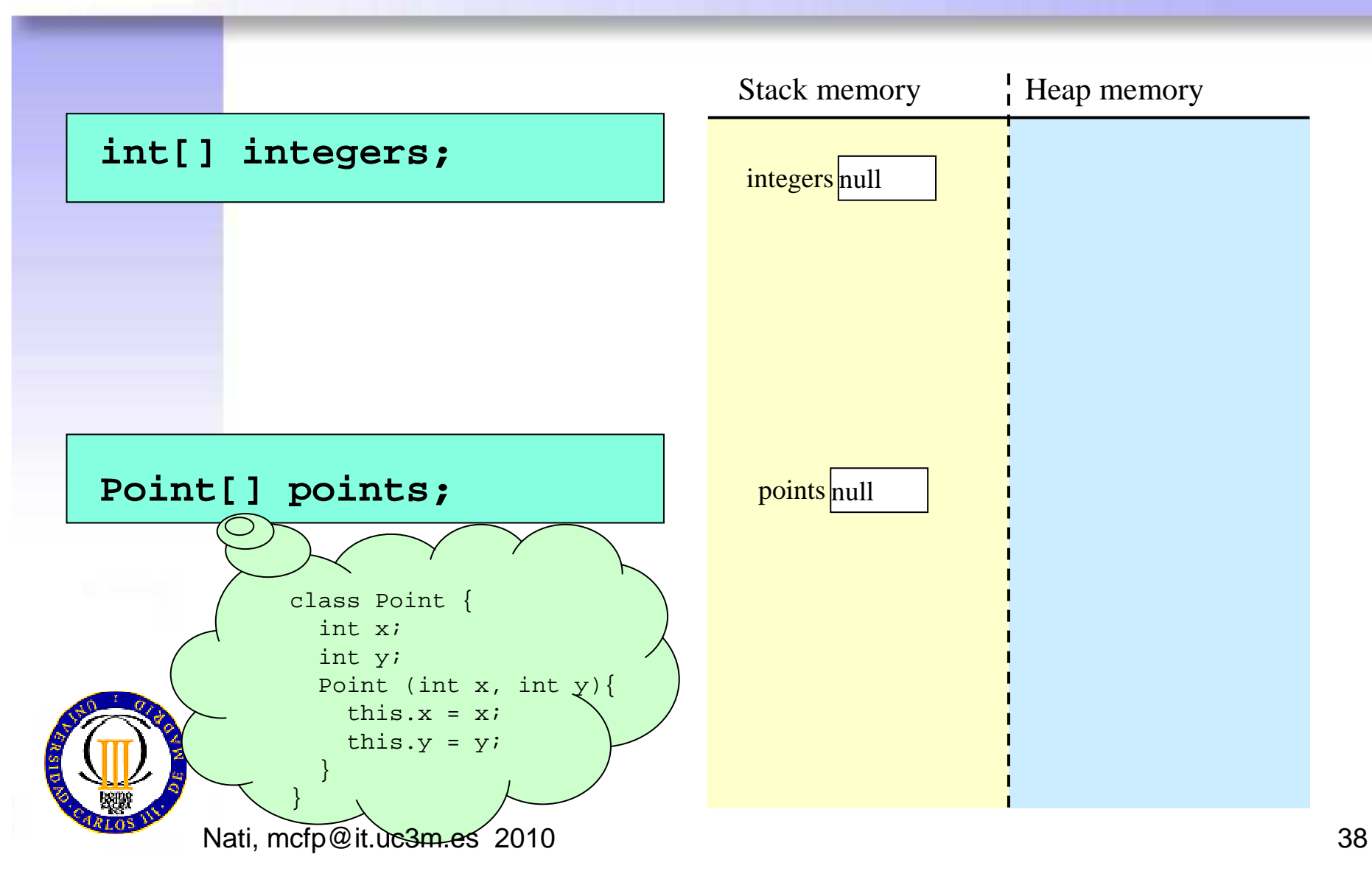

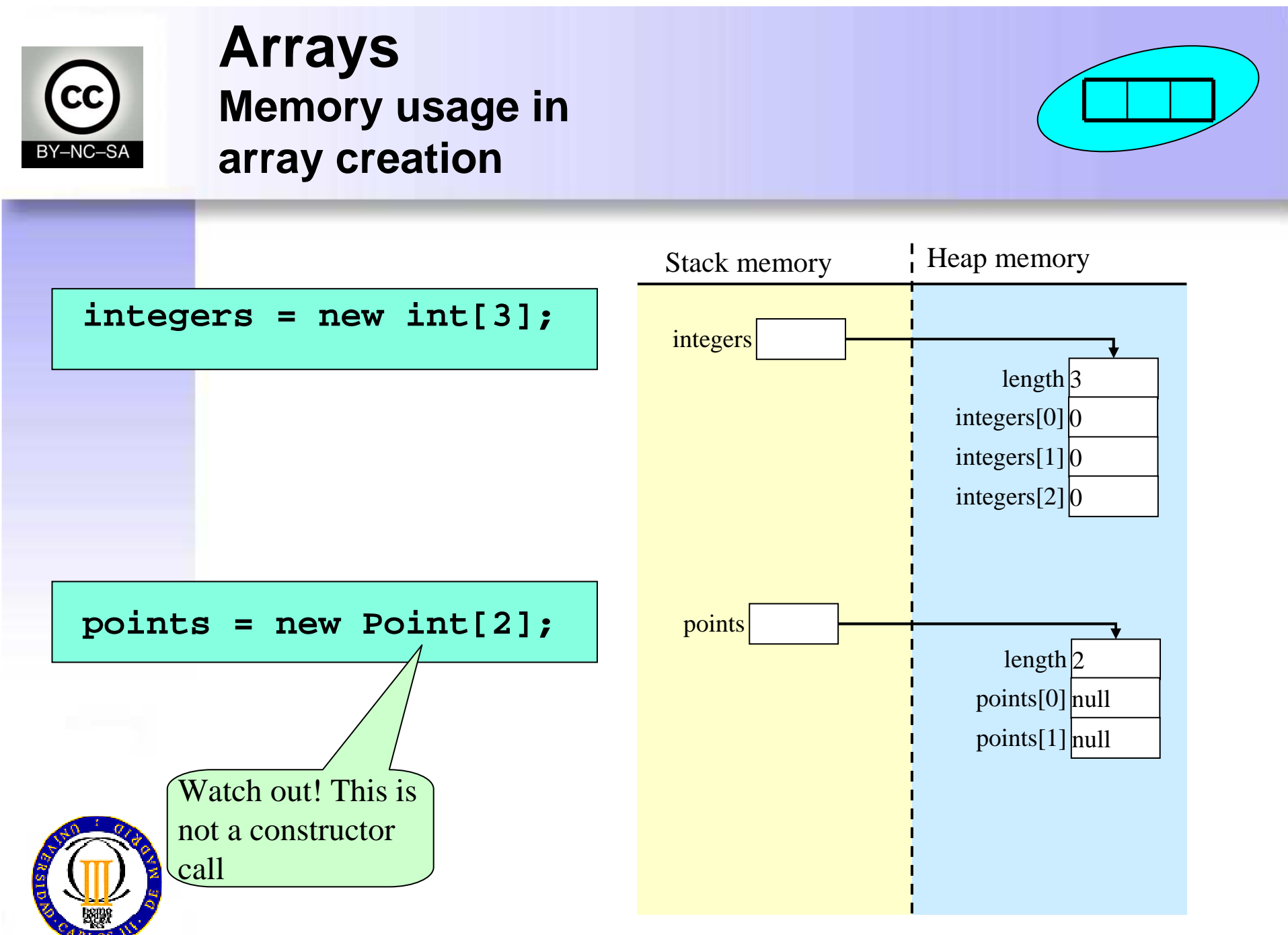

Nati, mcfp@it.uc3m.es 2010

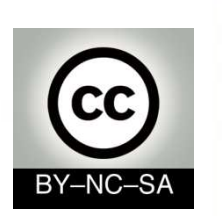

### **Arrays Memory usage in array initialization**

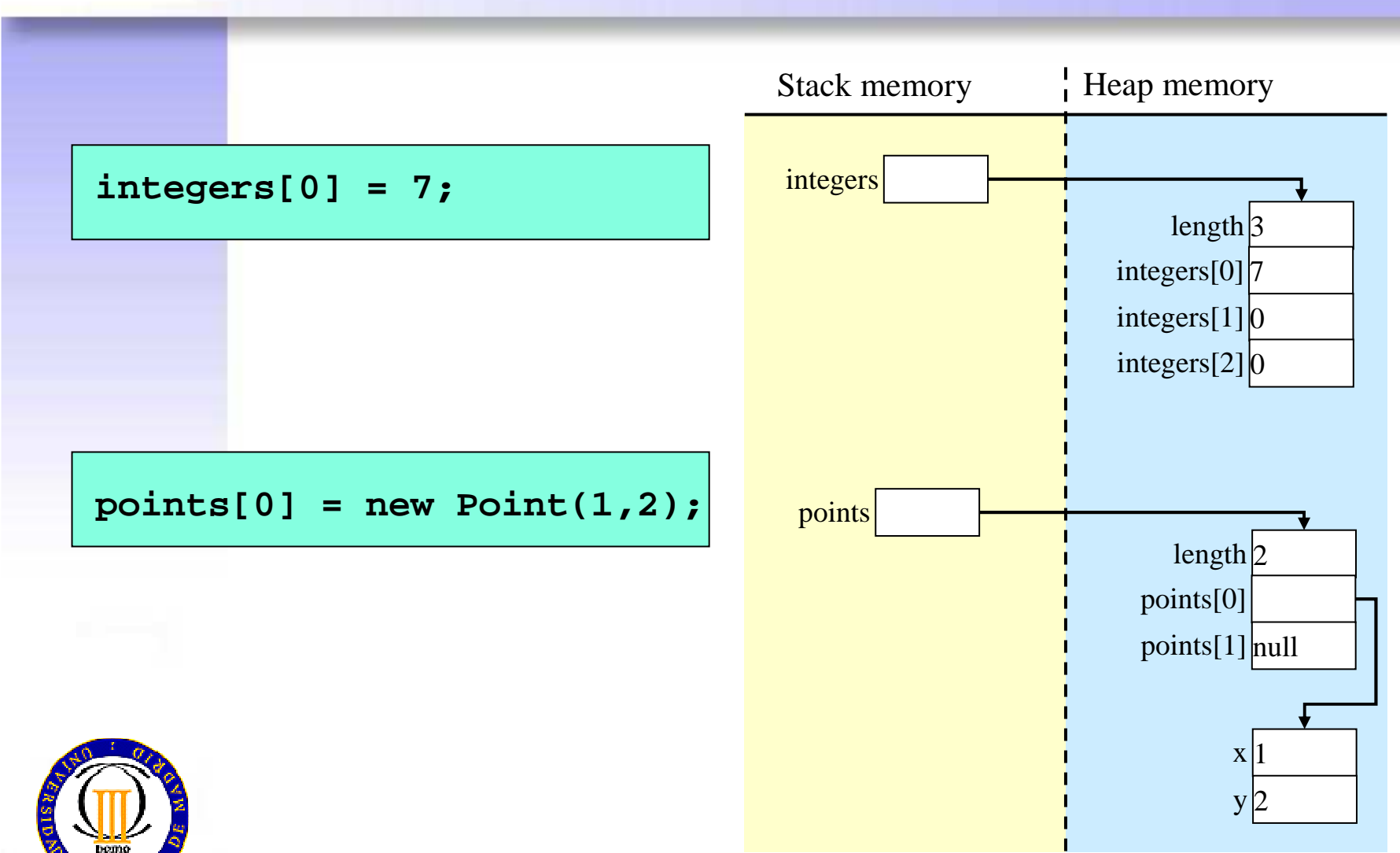

Nati, mcfp@it.uc3m.es 2010

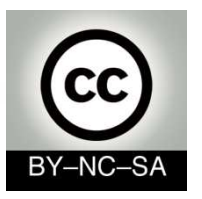

### **Arrays (Examples) Declaration, Creation, Inicialization**

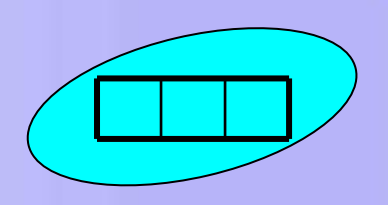

### *Arrays with primitive types*

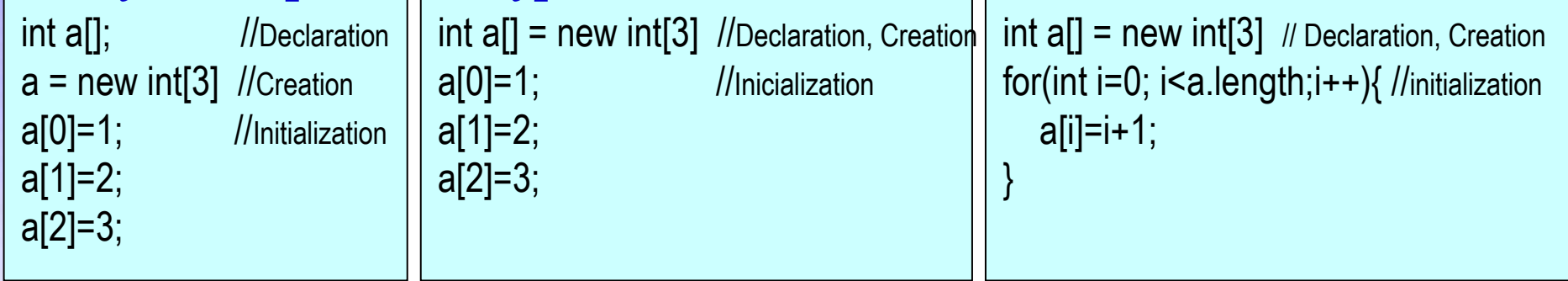

int  $a[] = \{1, 2, 3\};$  //Declaration, creation, initialization

### *Arrays with objects (Reference types)*

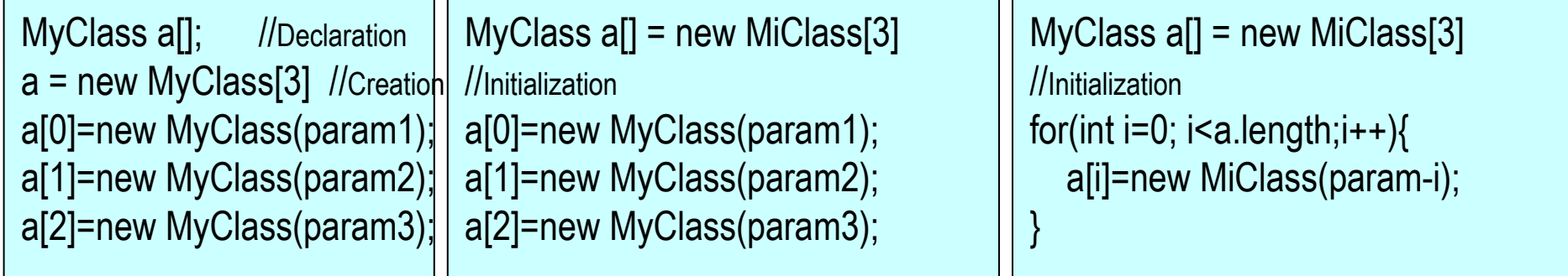

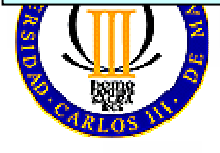

MiClase[] a = {new MiClase(param1), new MiClase(param2), new MiClase(param3)};

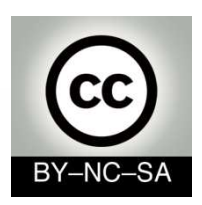

# **Arrays (common errors):**

**Declaration, creation, inicialization**

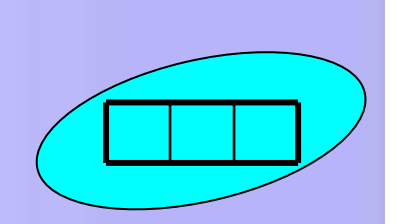

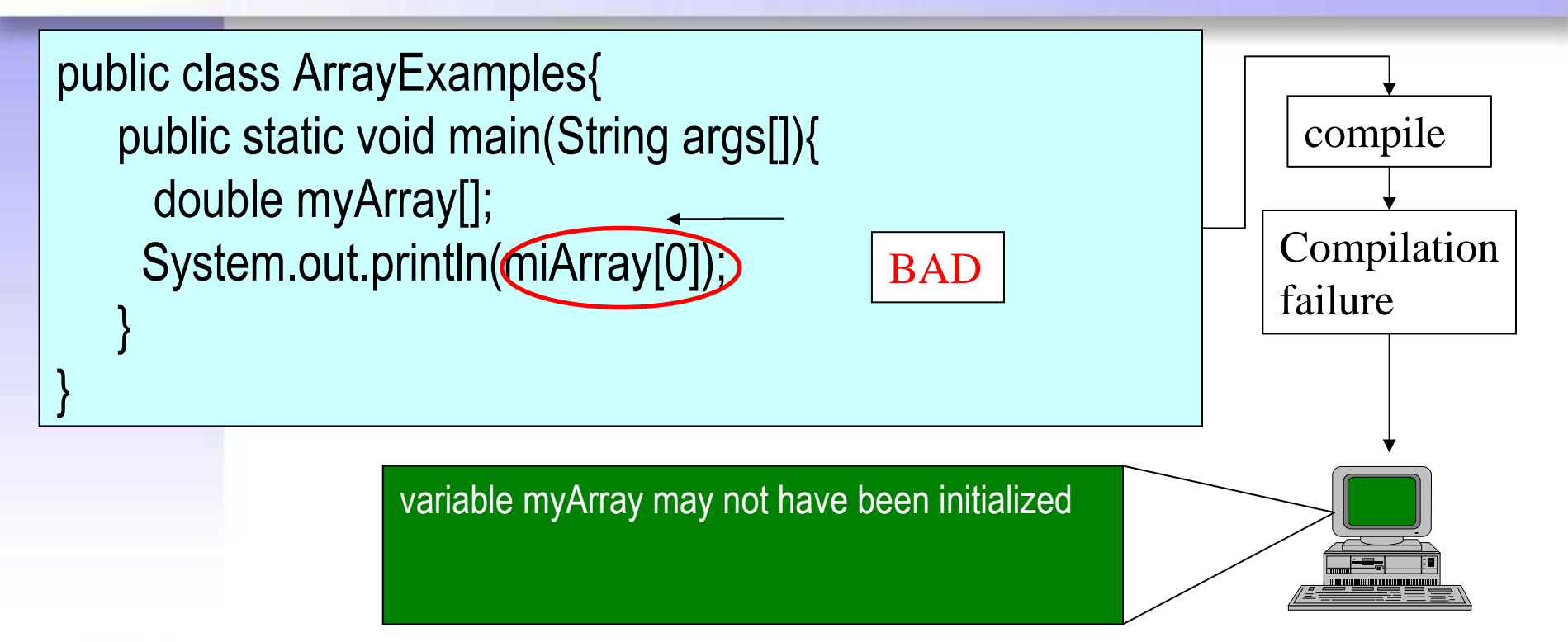

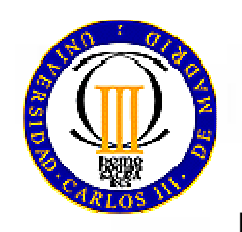

When array has been *declared* but not created or initialized, you have not access to its elements. The program does not compile andprints an *error* message

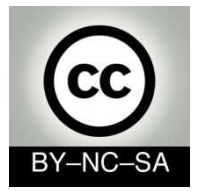

}

## **Arrays (Common errors):**

**Declaration, creation, inicialization**

public class ArrayExamples2{public static void main(String args[]){ **int myArrayOfIntegers[] = new int[10]; float myArrayOfReals[]= new float[10]; boolean myArrayOfBooleans[] = new boolean[10];char myArrayOfCharacters[] = new char[10];String myArrayOfStrings[] = new String[10];Object myArrayOfObjects[] = new Object[10];**  System.out.println("Integer by default: " + myArrayOfIntegers[0]); System.out.println("Real by default : " + myArrayOfReals[0]); System.out.println("Boolean by default : " + myArrayOfBooleans[0]); System.out.println("Character by default : " + myArrayOfCharacters[0]); System.out.println("String by default : " + myArrayOfStrings[0]); System.out.println("Object by default : " + myArrayOfObjects[0]);

}When the array have been *declared and created* but *not initialized* we can retrieve its elemens but they have its *default value*

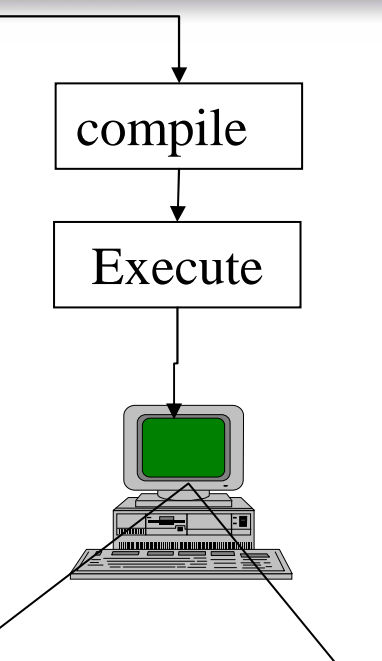

Integer by default: 0 Real by default : 0.0 Boolean by default : falseCharacter by default : String by default : null Object by default : null

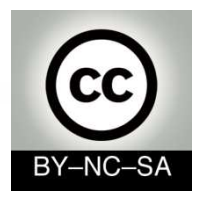

### **N-dimensional Arrays**

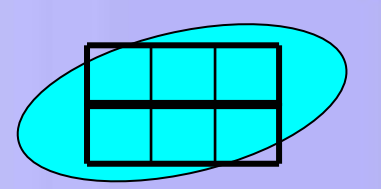

• When we need more than one index to retrieve its elements

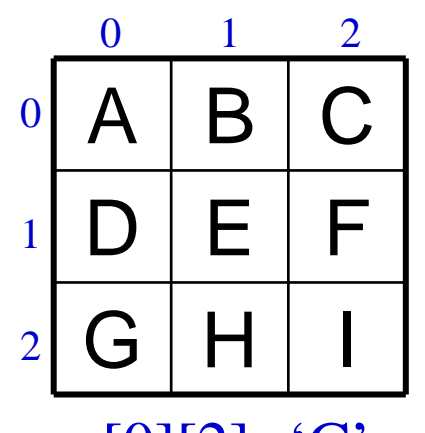

### $a[0][2] = 'C'$

char a[][]; //Declaration  $a = new char[3][3]$  //Creation a[0][0]='A'; //Inicialization

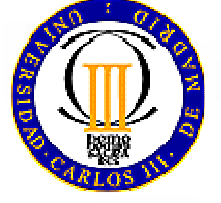

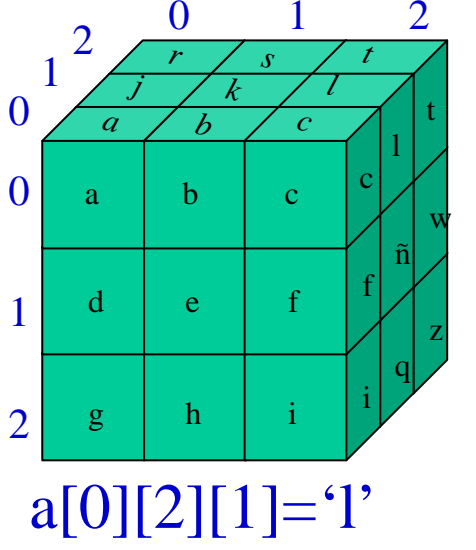

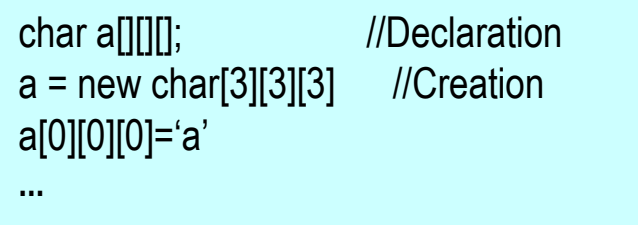

**...**

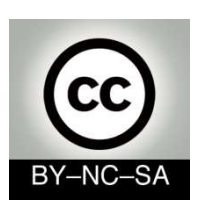

## **N-dimensional ArraysExamples**

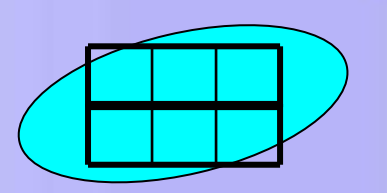

Direct declaration and creation

//Declaration and creationString [][]myArray = new String[3][4]

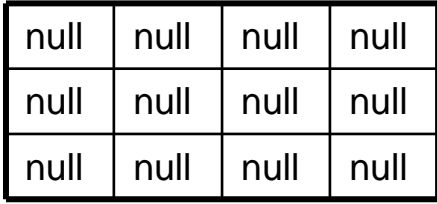

Declaration and creation step by step

}

int [][] myArray ; **// Array declaration**

myArray = new int[numRows][]; **// Creating the reference array for rows**for(int i=0; i<numRows; i++){ // **Allocate memory for rows** myArray[i]= new int[numColumns];

### Other examples

**// Array 3x3 inicialized to <sup>0</sup>**int  $\left[\left[\right]\right]$  a= new int $\left[\left[3\right]\right]$ 

{4, 5, 6}};

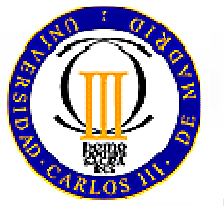

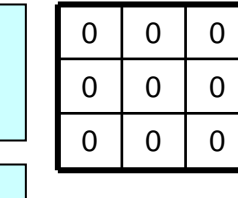

 $2 \mid 3$ 

 $\overline{5}$ 

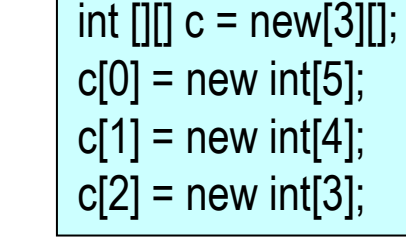

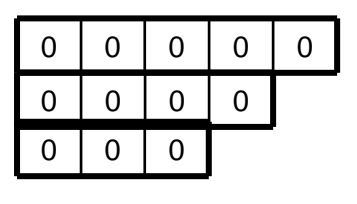

mcfp@it.uc3m.es 2010

int  $\left[\left[\right]\right]$  b=  $\{\{1, 2, 3\},\$ 

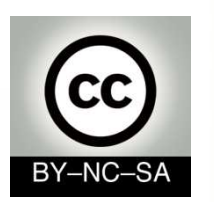

### **ArraysHomework**

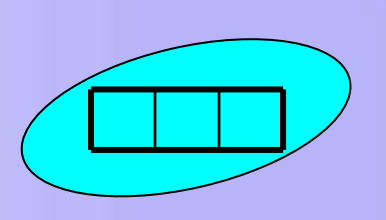

• Write a program that multiplies two 2-dimensional arrays

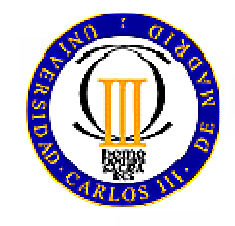

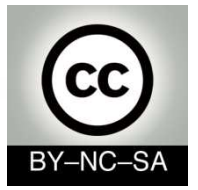

# **Method declaration**

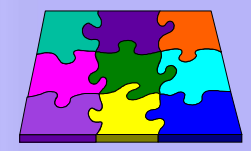

```
public class Car{
  //Attribute declaration
   private String color;
   private int speed;
  //Method declaration
   public void start(){
       //implementation of the start method
   }
public void goForward(int speed){
       //implementation}
public String getColor(){
       //implementationreturn color;
   }}Style•Intuitive names•1st letter lower-case• No blanks• Camel-case myMethod()•Indentation
```
*Car.java*

mcfp@it.uc3m.es 2010 $\sim$  47

# **Method declaration**

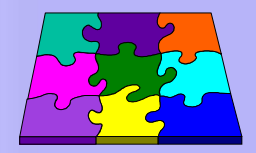

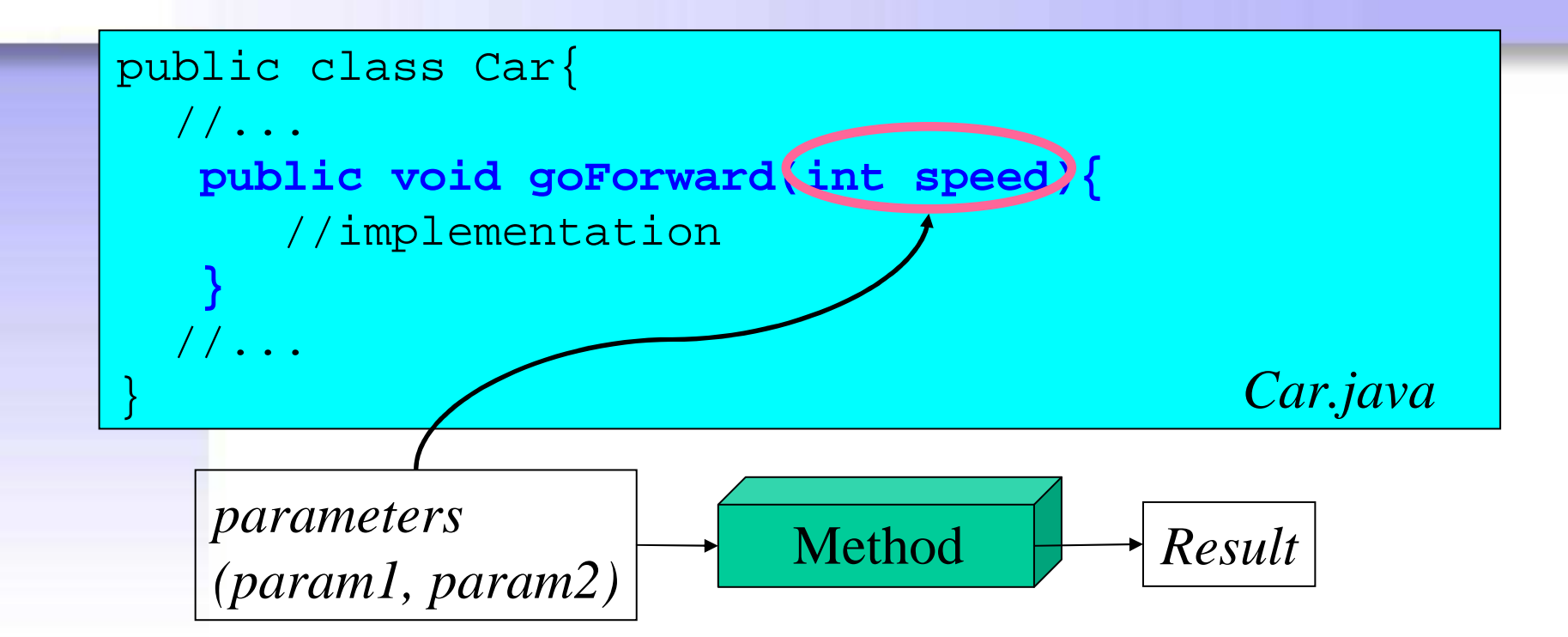

*(modifiers) returnType methodName(type1 param1, type2 param2){//implementationreturn expresion; //not necessary when the returnType is void*

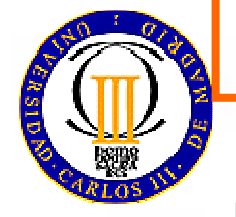

*}* 

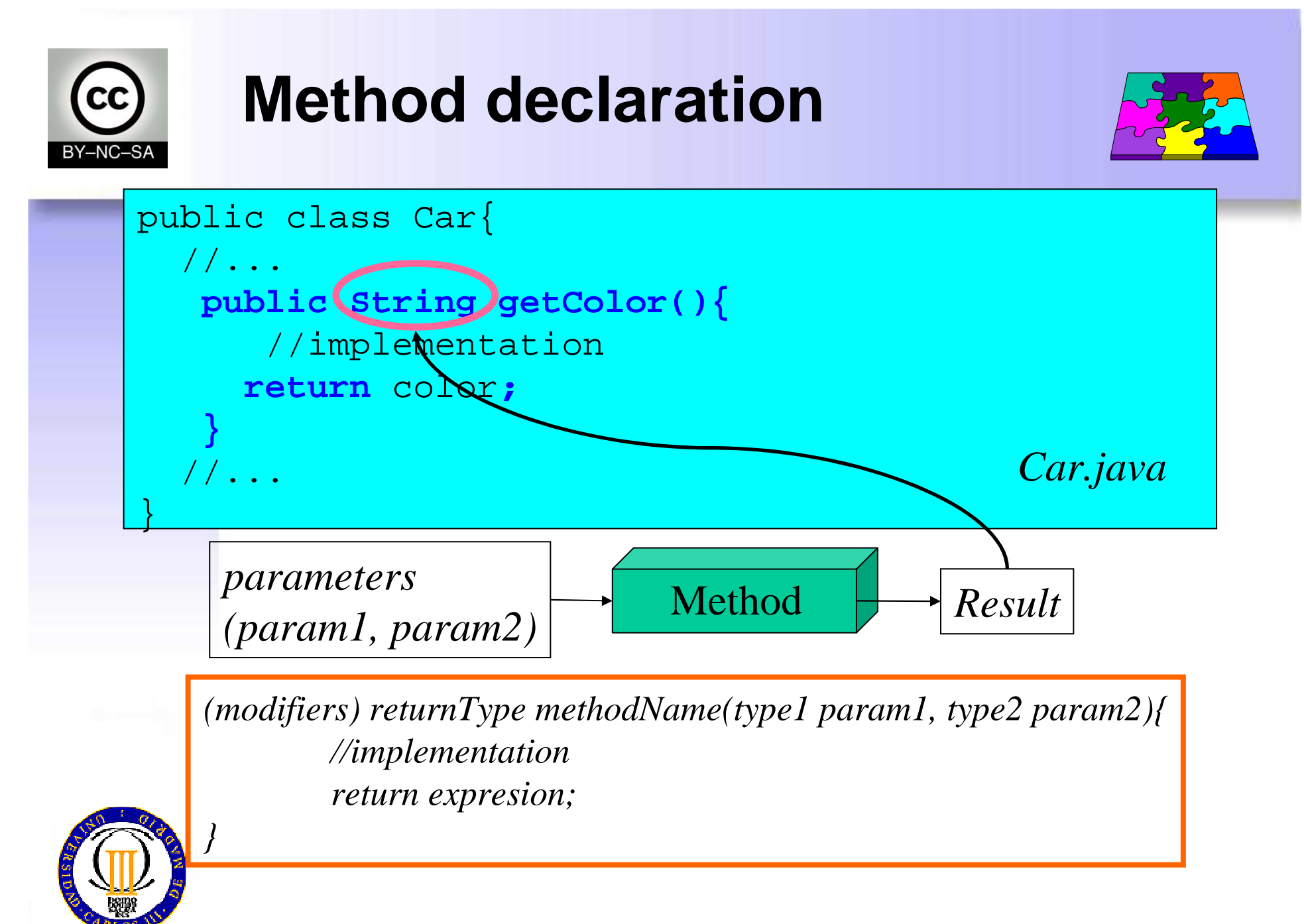

mcfp@it.uc3m.es 2010

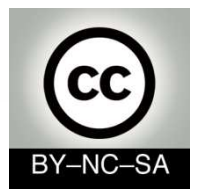

# **Method declaration**

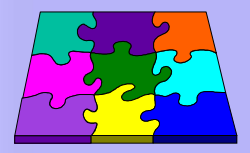

- Methods
	- –Have 0, 1 or more **parameters**
	- Define the **data type** of the result in their declaration. (Except constructors)
	- Can have **local variables**. These variables **are not initialized** by default.
- Inside the body a method can not beeninitialized other methods.
- If one method produces a result. The last sentence of its body must be a **return sentence**

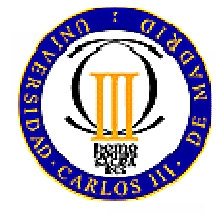

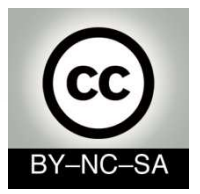

•

### **Constructor methods**

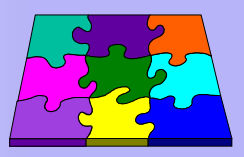

- When an object is created, their members are *inicialized* with the constructor method
- Constructor methods:•
	- –Have *the same name* as their container class
	- *Have not* <sup>a</sup>*returned data type* in their declaration
- •It is desirable that there be at least one
- There may be several that will be distinguished by the parameters•acepted (*overload*)
- If there are no declared constructors, a default one is created andthis *default constructor* initializes all variables to their owndefault value.
- If the class has a constructor, the default constructor does notexists, but programmer can declare a constructor without parameters with the same function than the default one.

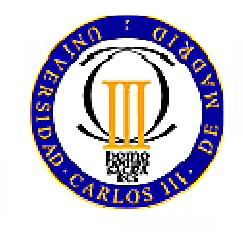

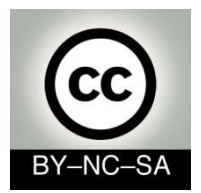

# **The main method**

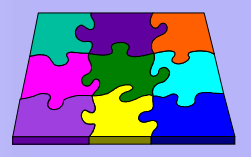

- It is the *first* method than the runtime system calls to execute an application.
- The parameters of the main: *(String args[])* represen<sup>t</sup> an array of Strings that stores the arguments that we write in command line to runthe application

**java HelloWorldarg1 arg2 ...**

- *void* indicates that there are no returned value
- *static* indicates that it is a global method. This method is the same for every instance of theclass

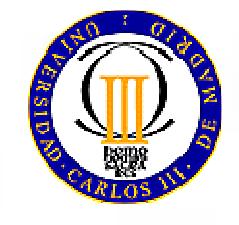

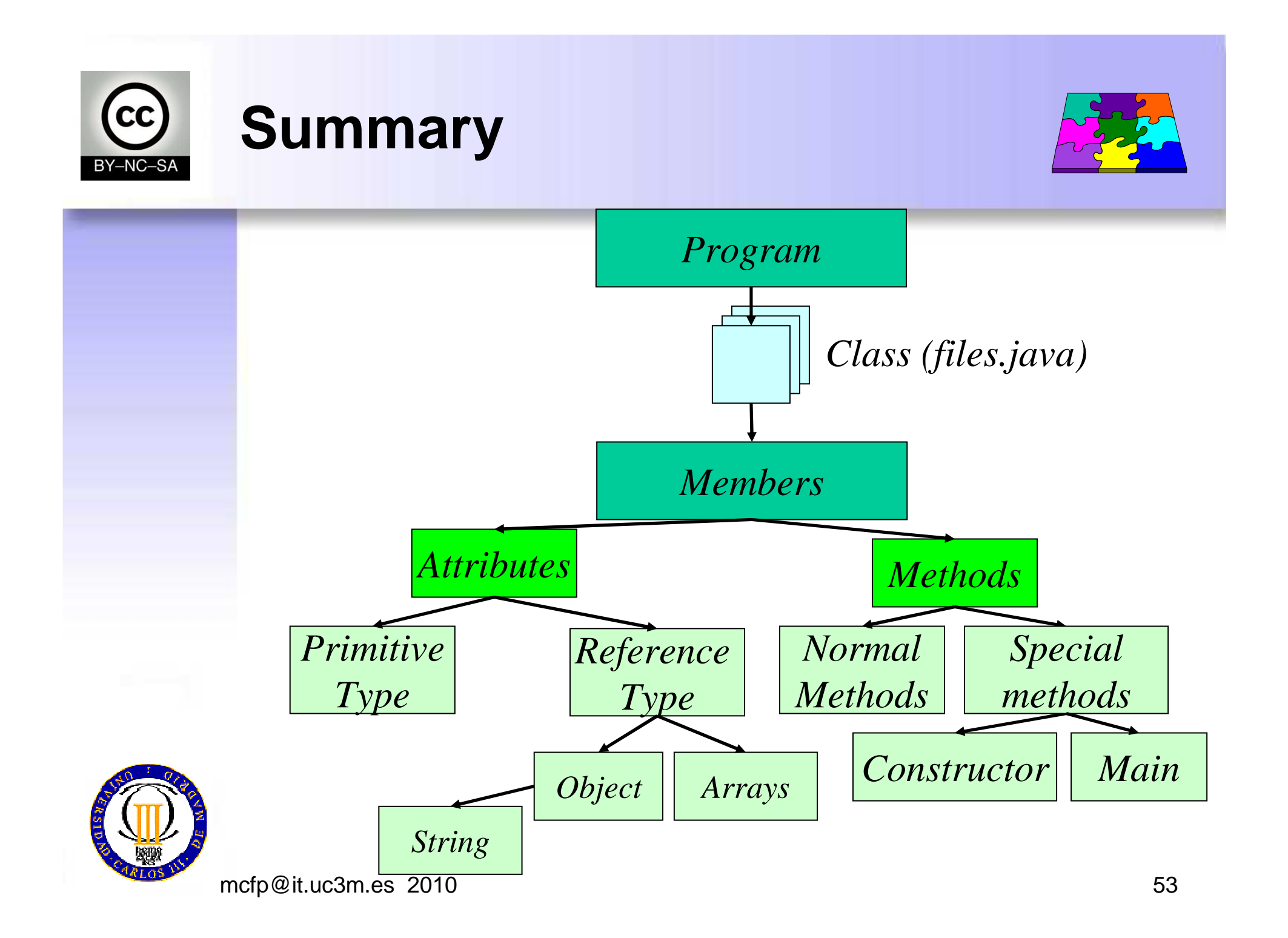

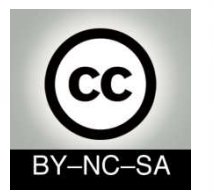

# **Sistems Programming**

## **Imperative Java**

Telematics Engineering M. Carmen Fernández Panadero<mcfp@it.uc3m.es>

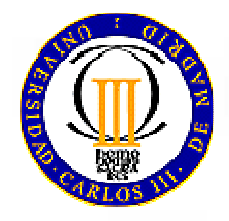

mcfp@it.uc3m.es 2010

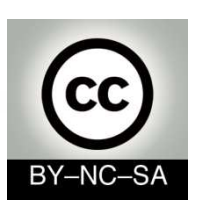

## **Scenary III: Method implementation**

• Once the programmers' meeting have finished, you have to prove your expertise before integrate into the team. Your bossask you to implement several methods. As your first task, themethods are simple and work independently (do not invokeother attributes or methods).

#### Objective:

•

•

- Be able to decompose a problem in order to identify the basic steps for solving it (**algorithms design and representation)**
- Use the basic structures of a programming language, variables, operators and flow control statements (loops, conditionals) to **implement an algorithm**

#### Work plan:

- Train in the design of algorithms and their representation. Break problems in small steps in order to resolve them without using code.
- Memorize the syntax of Java in terms of (operators, loops and conditional)
- Train in use java to implement previously designed algorithms
- Take implementing ease and speed. Resolve typical problems (Eg: Array: print all itselements, retrieve an specific element, swap elements between two positions, sorting)

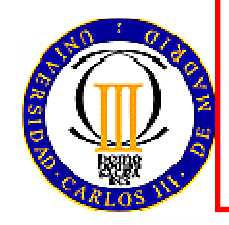

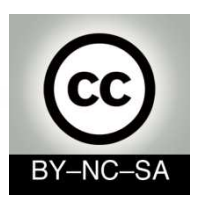

# **Step I: Thinking**

**What tools have we to represent algorithms?**

- Once we thought about the algorithmstructure, we need to represent the steps to solve it:
	- –Pseudocode
	- – Flowcharts, organigrams
		- The **figures**: represent sentences
		- the **flow lines**: represent order in which they are executed

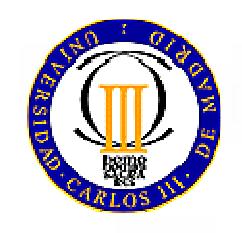

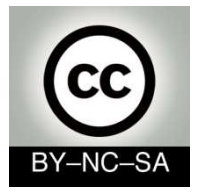

# **Step II: Algorithm implementation**

**what kind of expressions can we use in the method's body?**

- •Variables
- •**Operators** 
	- By type
		- Aritmetical
		- •Relational
		- Logical
	- By number of operands
		- Unary
		- •**Binary**
- • Operations with objects(not for this scenary)
	- Object creation
	- Attribute and methodinvocation
- $\bullet$ Flow control structures (can be stacked and nested)
	- Sequence
	- Iteration (loops)
		- For
		- While
		- Do-while
	- Selection (conditionals)
		- If
		- If-else
		- Switch
- • Breaking up the flow of execution
	- Break
	- Continue
	- Exception (not in this scenary)

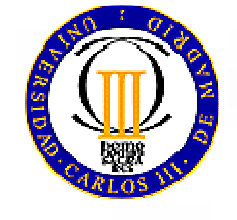

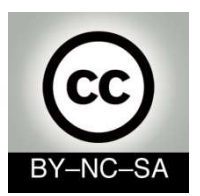

### **Operators**

- By **number** of operands
	- **Links of the Company** Unary (one operand ej: ++, --)
	- and the state of the Binary (two operands ej: &&, %)
- By **type** of operator
	- **Links of the Company** Assignment (=)
	- –Aritmetical (+, -, \*, /, %)
	- **Links of the Company** Relational (>, >=, <, <=, ==,  $!=$
	- **Links of the Company** Logical (&&, II, !)
	- **Links of the Company** Conditional operator (condition**?**sentence1**:**sentence2)

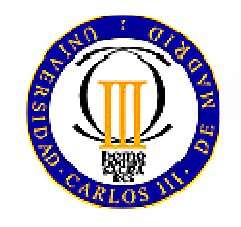

**System.out.println( studentGrade >= 5 ? "pass" : "not pass" );** 

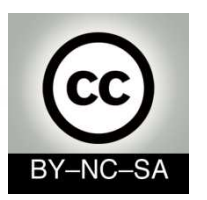

### **OperatorsNotes to remember**

- $\bullet$  Unary
	- i++ (first evaluates then increments)
	- ++i (first increments then evaluate)
	- $-$  Eg if i=3  $\,$ 
		- $i$ ++ result=  $3$
		- $+$ i result= 4
- Binary (can be abreviated)•
	- $x+=3$  equals to  $x=x+3$
- • Assignment vs. comparation
	- The "=" operator asigns a value
		- Eg. **var = 5**, assigns **<sup>5</sup>** to **var**
	- The " == " operator compares
		- Eg. **var == 5**, returns **true** (after the previous assignment)
- • The conditional operator is harder to understand than a simple if-else try not to use

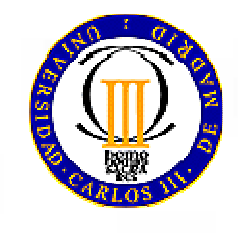

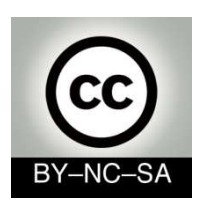

•

•

### **Selection sentences (Conditionals)**

 If If-else**if(** *condition***) {***sentences1;***}if(** *condition***) {***sentences1;***}else{** *sentences2;***}if(** *condition***) {** *sentences1;***}else if(***condition2***){***sentences2;*

**}else{**

**}**

*sentences3;*

#### $\bullet$ switch

**switch (** *expression* **) { case** *value1***:** *sentences1*;**break;**

> **case** *value2***:** *sentences2;***break;**

**default:***Sentences3;***}** 

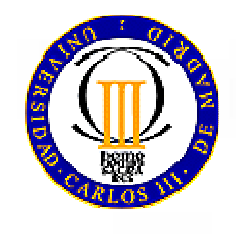

mcfp@it.uc3m.es 2010

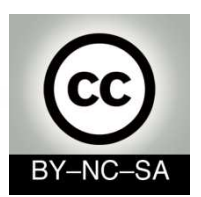

## **Selection sentences Notes to remember for if and if-else**

- •**Indent** the code contributes to its readability
- • **Braces** { } fix the **scope** of every element declared between them
- **No braces**  $\chi$  is like to put them only in the first sentence

```
if (studentGrade >= 5)
    System.out.println ( "Pass" ); 
elseSystem.out.println ("Not pass");
```
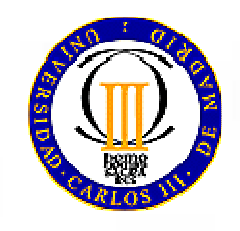

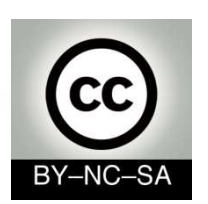

## **Selection sentences Notes to remember for switch**

- • Valid expression types: byte, short, int, long y char, String
- • Examples:
	- **int num=5; switch(num){}**
	- **char character='z' switch(character){}**
	- **String string="myString" switch(myString){}**
- If you don't use "**break**", all the following code-blocks will be executed until <sup>a</sup>"**break**" or end of the **switch**  will be found...
- It not necessary to place the block-code associated with each **case** between braces { }

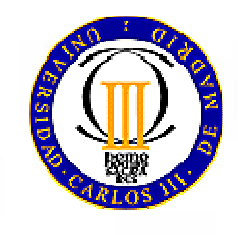

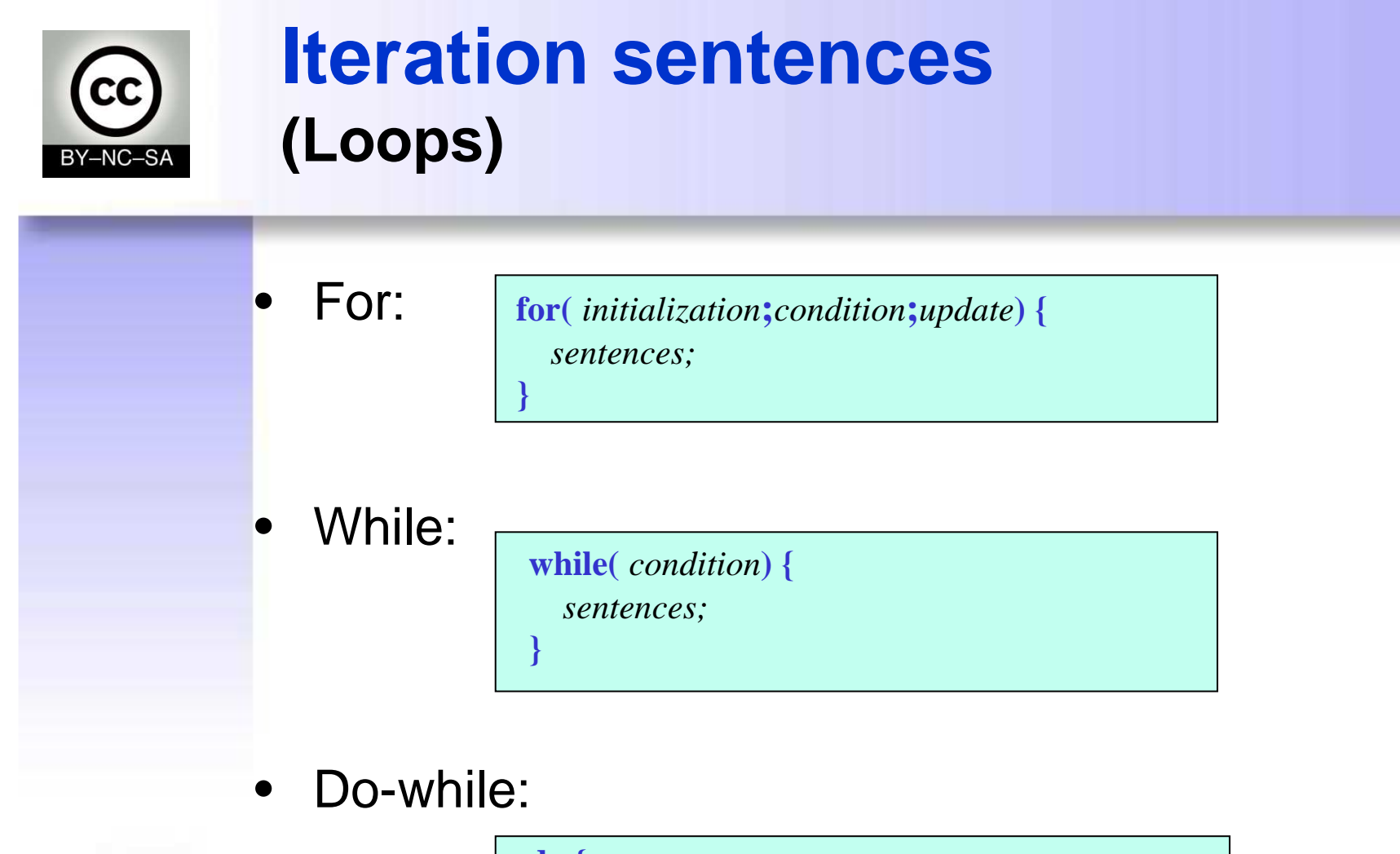

**do {** *sentences;***}while(***condition***)**

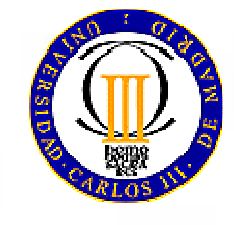

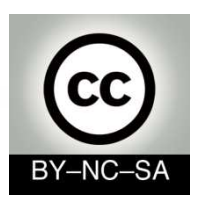

### **Iteration sentences (Examples:for)**

### • Examples

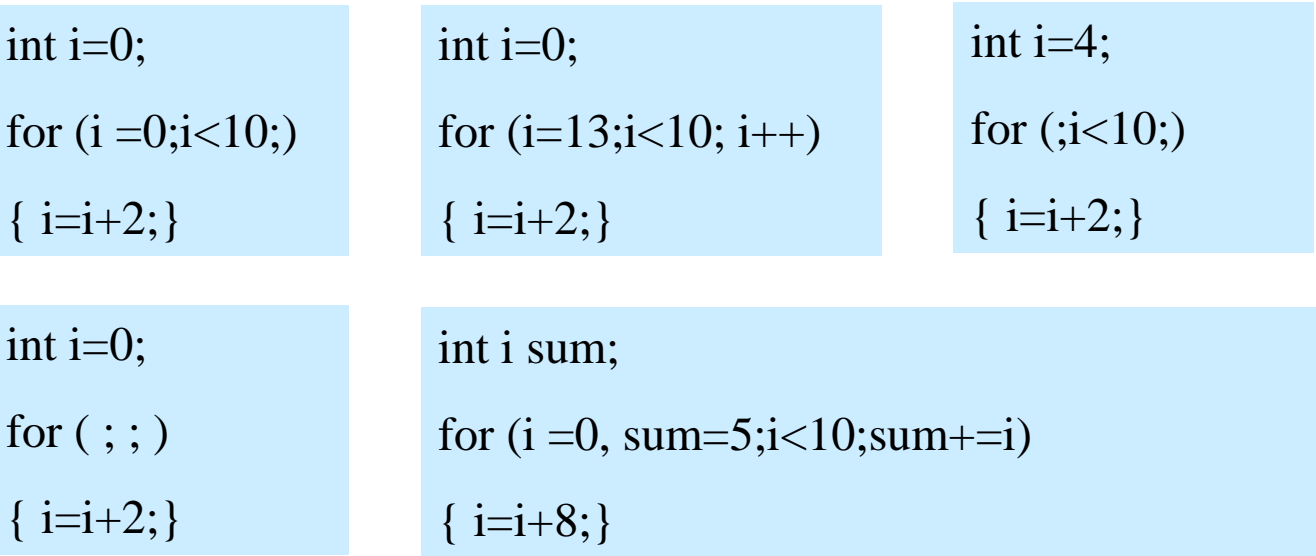

How may times these loops are executed?

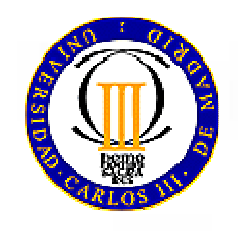

What is the value of "i" in each example at the end of the loop?

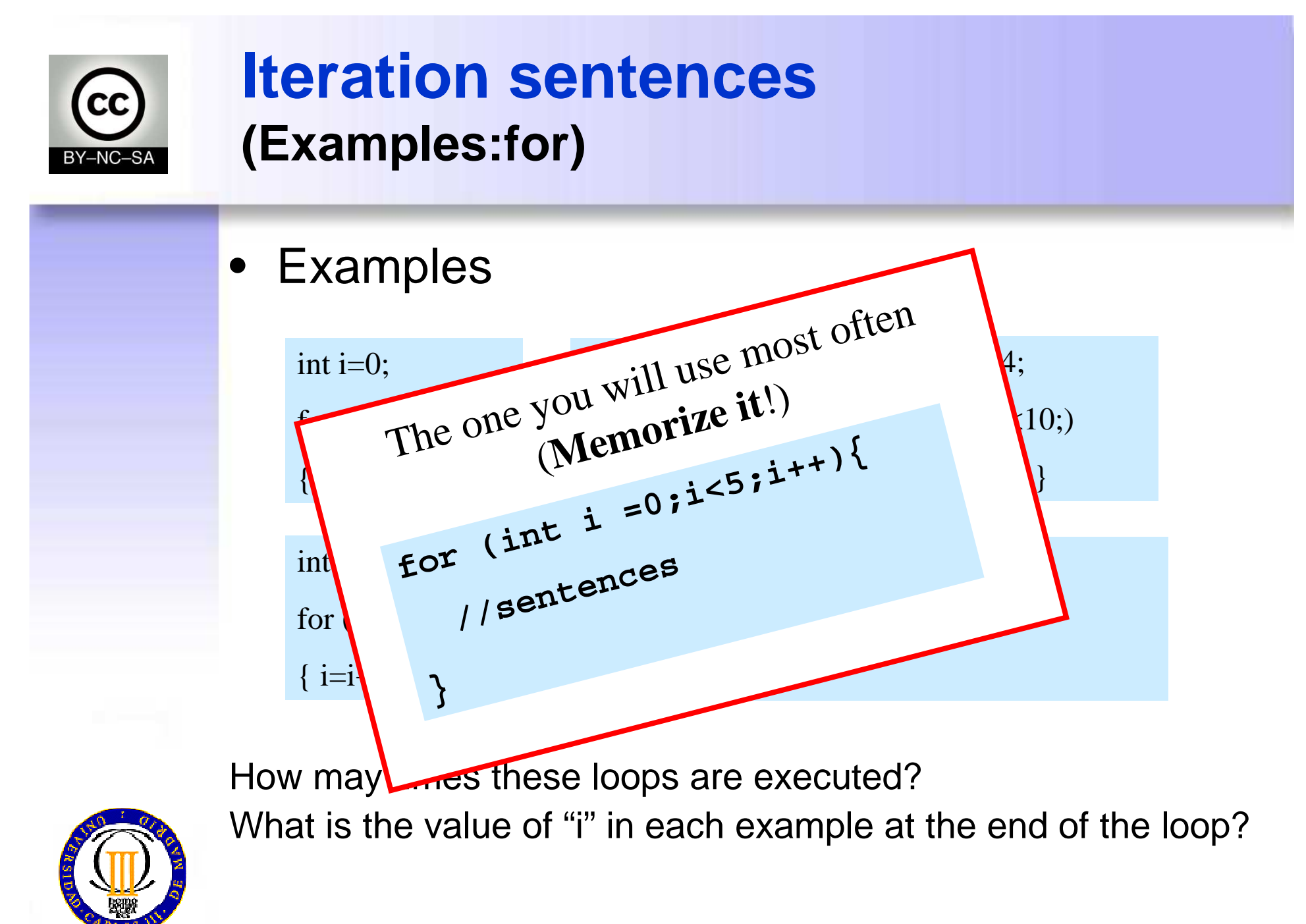

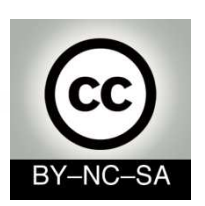

## **Iteration sentences Notes to remember**

• When the loop has several sentences (in intialization, comparation or update), they will be separated by commas.

```
for(i=0, sum=0 ; i<=n; i++, sum+=n) {
  sentences;}
```
- • Nested loops:
	- Slows down
	- $-$  Thay ara  $\scriptstyle\rm II$  They are used to cover n-dimensional arrays (one loop per dimension)
- The sentences in a **while** might not run ever; in a **do-while** are executed at least once
- Avoid infinite loops (always check termination condition)
- A "**for"** loop always can be converted in a "**while"** one and•vice versa

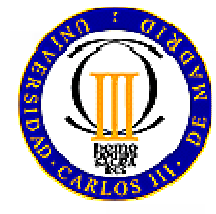

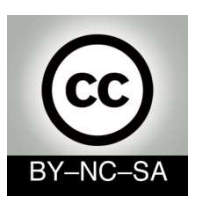

### **Iteration sentences Comparative**

## • For vs. while vs do while

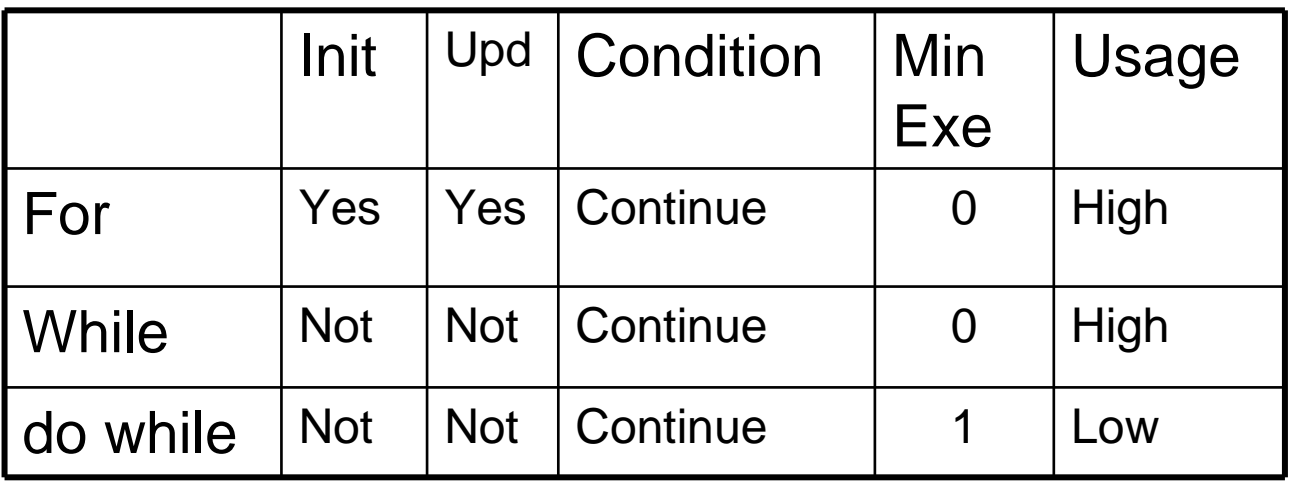

- •Init: Initialize variables.
- $\bullet$ Upd: Update variables.
- •Condition: Continue or exit.
- •Min exe: minimum number of times the block of code executes.
- $\bullet$ Usage: frequency of use of the control structure.

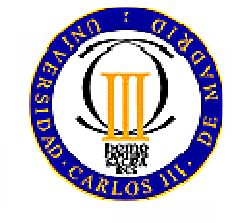

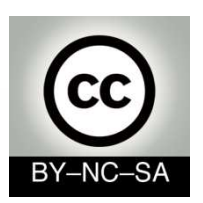

### **Iteration sentences Usage patterns**

• When to use while or for

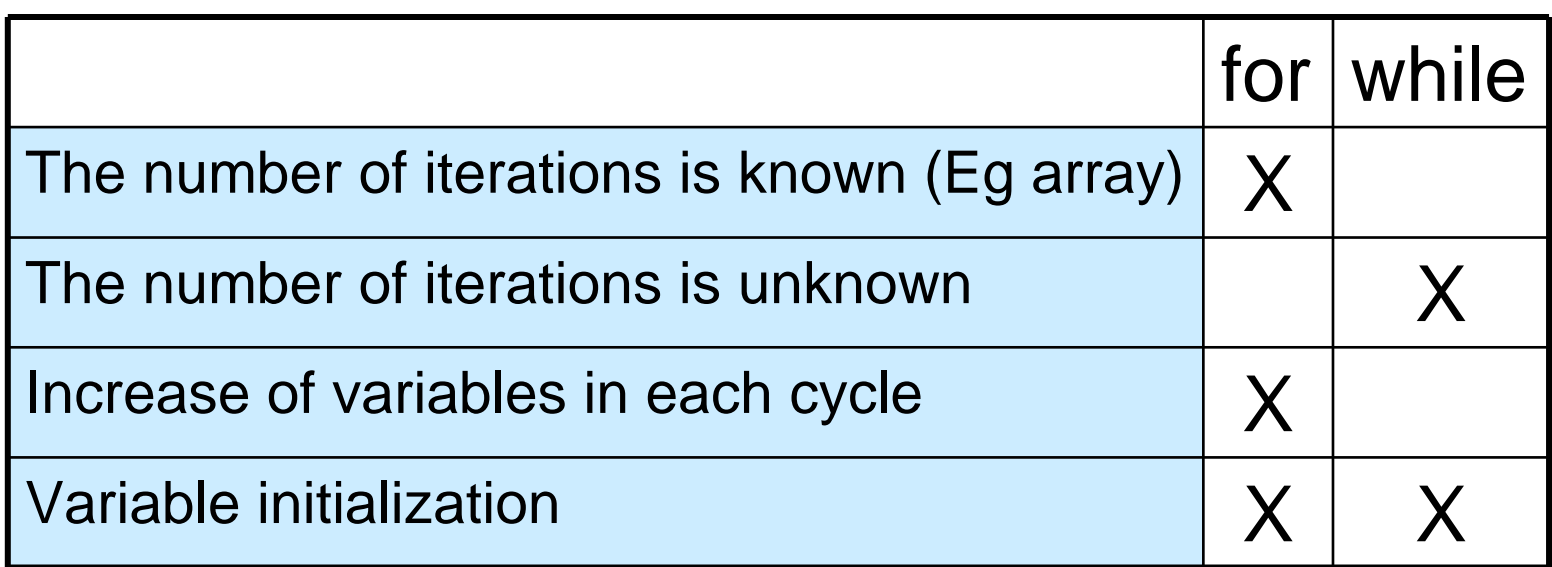

Eg: reading a file with while.

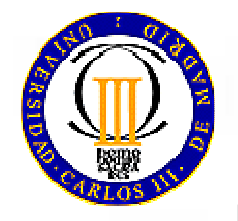

Eg: cover an array with for.

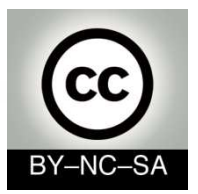

### **Breaking up the flow of execution: Break sentence.**

break: when breaks appear in a **while**, **for**, **do-while**or **switch** causes it to exit the structure in which it appears.

int  $j=0$ ; while $(j<10)$ {  $i^{++}$ ; break;System.out.println("This message is never printed"); }

```
System.out.println("j ="+j);
```
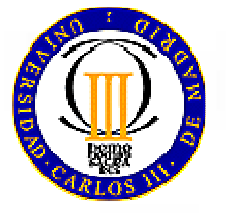

The loop runs only once and print the message " $j = 1$ . ".

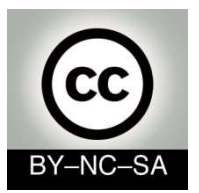

### **Breaking up the flow of execution: Continue sentence**

continue: when **continue** appears in a **while**, **for** or **do-while** block of code, it skips the rest of the sentences of the loop and continues with the next iteration

int  $j=0$ while $(j<10)$ {  $j_{++}$ ; continue;System.out.println("This message is never printed");}

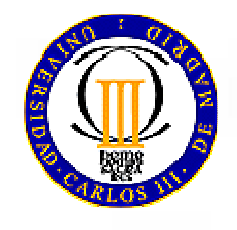

The message is never printed

mcfp@it.uc3m.es 2010

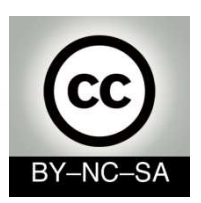

## **Implementing a method: Step 1.1: Think about the algorithm**

- **Problem**: Write a program that calculates whether a number n is prime 1 2 3 4 . . . n/2 . . . . . n
- **Step1: Think about the algorithm** (Break the problem in simple steps)<br>Starting by 2, we aheak fer as
	- – Starting by 2, we check for each number if it is an integer divisor of n
	- **Links of the Company** Only needs repeating until n/2
	- and the state of the Or until we find an integer divisor
	- – We will use a **sentinel**
		- Boolean variable that will help us control the loop

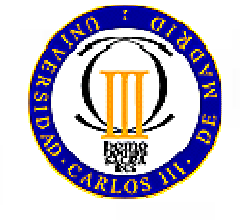

### CC BY-NC-SA

### **Implementing a method: Step 1.2: Represent the algorithm**

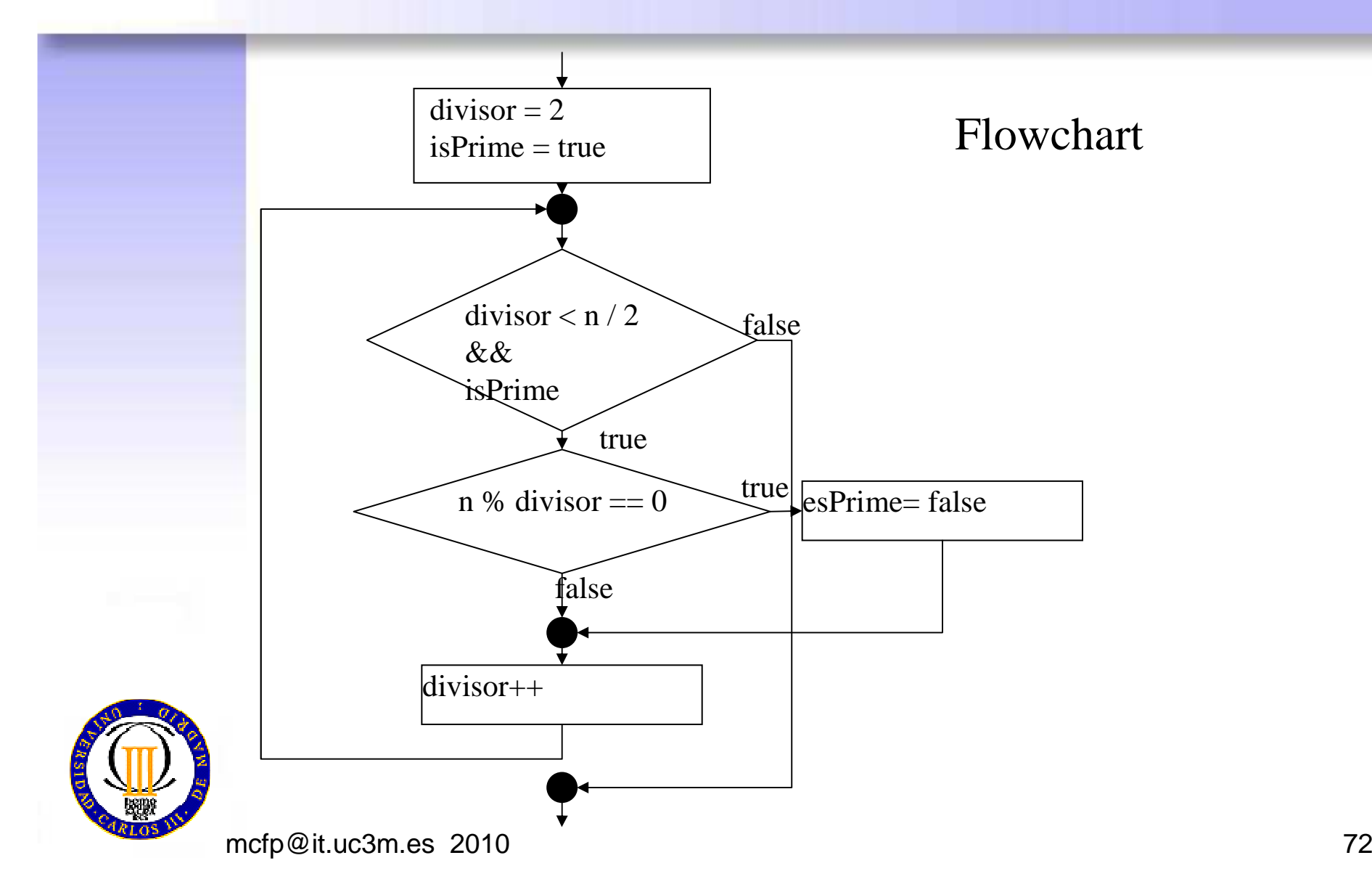
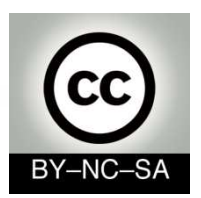

## **Implementing a method: Step 2: Writting the code**

```
public boolean isAPrimeNumber (int number) {
```

```
int divisor =2;
boolean isPrime = true;
```

```
while ((divisor < number/2) && isPrime){
if (number % divisor == 0)isPrime = false;
 divisor++;}
```

```
System.out.println("The number " +number);
if (isPrime)
  System.out.println(" is prime.");
else
System.out.println(" is not prime.");
return isPrime;
```
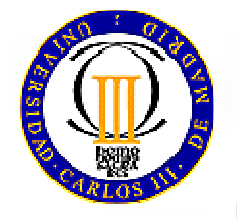

}

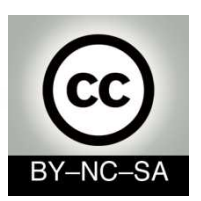

## **Implementing a method: Examples: working with arrays**

- •Let's practice
- • Imagine that you have to implements methods to:
	- –Print an array (practice loops)
	- – Retrieve an specific element in an array
		- Practice: conditionals and nested loops
		- Practice comparation using different data types
			- Basic types (numbers, characters booleans)
			- String comparation
			- Object comparation
	- –Swap two elements in an array (practice auxiliar variables)
	- –Sort an array (practice copy elements between two arrays)

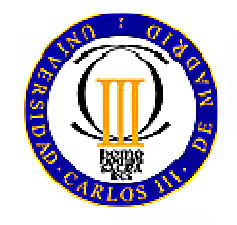

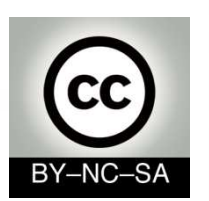

## **ReviewLearning outcomes**

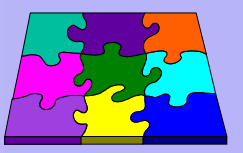

- • After this session you must be able to:
	- **Install and configure** an environment to work with Java –
	- **Understand a program** with several files, be able to draw a class diagram, and know what is the first method that the runtime system calls to execute the application
	- **Identify basic structures associated with classes and objects** such as **declarations** of:
		- Classes
		- Members
			- Attributes
				- » **Basic types** (primitives, String)
				- » **Reference types** (objects and arrays)
			- Methods
				- » **main**
				- » **constructors**
				- » Normal methods
	- **Design and implements simple algorithms** inside the body of a method using **engrators** and **bogin control otructures** (leepe and method using **operators** and **basic control structures** (loops and conditionals)

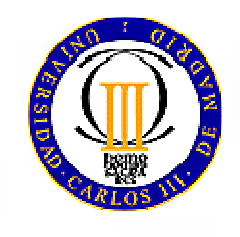